#### **INTRODUZIONE**

Lo *Studio di proporzioni del corpo umano* che tutti conosciamo con il nome *Uomo vitruviano* di Leonardo conservato al Gabinetto dei Disegni e Stampe delle Gallerie dell'Accademia a Venezia dal 1822 e inventariato col numero 2281 , è certamente il

# Come Leonardo disegnò l'Uomo Vitruviano?

## Fabrizio Ivan Apollonio MARCO GAIANI

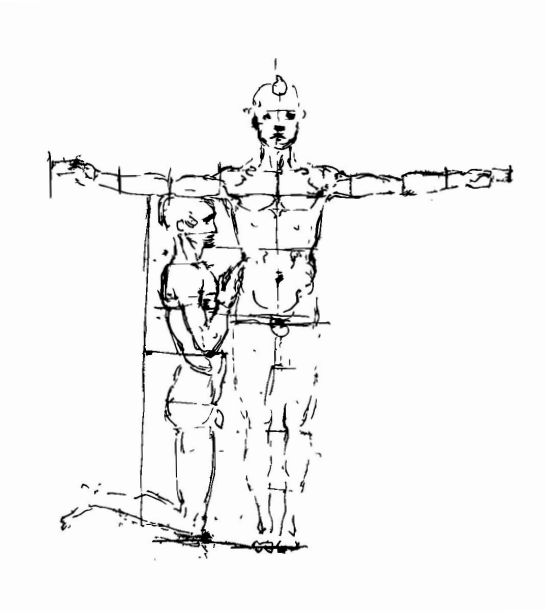

Windsor RL 919132r

<sup>1</sup> Leonardo da Vinci, *Studio di proporzioni del corpo umano* detto *Uomo vitruviano*, 1490 ca., punta d'argento, penna e inchiostro ferro-gallico, inchiostro acquerellato, perforazioni e depressioni circolari, incisioni a stilo su carta bianca, 345x246 mm, Venezia, Gallerie dell'Accademia, Gabinetto dei Disegni e Stampe, inv. 228. Reca una scritta apocrifa a penna in basso a destra: "Leonardo da Vinci"; nell'angolo superiore sinistra a penna n. 1, nell'angolo superiore a penna n. 126; a sinistra del testo, sopra la figura, la lettera "A" e sempre a sinistra in basso, la lettera "B" della stessa calligrafia. Sul disegno cfr. la scheda di Pietro C. Marani in *Leonardo da Vinci* 1452 *-* 1519*. Il disegno del mondo*, Marani, Pietro C., Fiorio, Maria Teresa (eds.), Milano: Skira, 2015, pp. 532- 533; la scheda di Pietro C. Marani in *Leonardo, anatomia dei disegni*, Marani, Pietro C. (ed.), Bologna: SMA Università di Bologna, 2019, pp. 64-69; la scheda di Giovanna Nepi Scirè in *I disegni di Leonardo da Vinci e della sua cerchia nel gabinetto dei disegni e stampe delle Gallerie dell'Accademia di Venezia,* Nepi Scirè, Giovanna, Perissa Torrini, Annalisa (eds.), Firenze: Giunti, 2003, pp. 99- 102 con bibliografia precedente; Nepi Scirè, Giovanna, Marani, Pietro C. (eds.), *Leonardo & Venezia,* Milano: Bompiani, 1992; Laurenza, Domenico, "The Vitruvian Man by Leonardo: image and text." *Quaderni d'italianistica*, XXVII – 2 (2006), pp. 37-56; Pedretti, Carlo, *L'Uomo Vitruviano anche donna*. In *Leonardo da Vinci's anatomical world*, Nova, Alessandro, Laurenza Domenico (eds.), Venezia: Marsilio, 2011, pp. 99-108; Perissa Torrini 2009; Hudson Jones, Anne, "Leonardo da Vinci: Art, anatomy and humanism." In Fiorani, Francesca, Marazeula Kim Anna (eds.), *Leonardo Da Vinci Between Art and Science*, 2014, uva.theopenscholar.com/neh-institute/leonardo-da-vinci-art-anatomy-and-humanism <22 luglio 2023>; Perissa Torrini, Annalisa, *L'uomo vitruviano di Leonardo da Vinci*, Firenze: Giunti, 2018; la scheda di Annalisa Perissa Torrini in *Leonardo da Vinci. L'uomo modello del mondo,* Perissa Torrini, Annalisa (ed.), Cinisello Balsamo: Silvana Editoriale, 2019, pp. 148-151; Perissa Torrini, Annalisa, "L'"Uomo vitruviano" di Leonardo nel 2019"*.* In Di Teodoro Francesco P., Perissa Torrini, Annalisa (eds), *Leonardo nella città di* 

disegno più noto e più studiato esistente. Da quando Rudolf Wittkover gli ha attribuito il valore iconico di immagine di straordinario fascino, sintesi grafica insuperata dell'armonia dell'uomo nel cosmo<sup>2</sup>, l'assenza di ogni collegamento esplicito ad altri documenti leonardeschi ha fatto sì che sia proliferata una moltitudine di studi basati su varie ipotesi, spesso non suffragate da elementi sul foglio ma da congetture grafiche, per cercare di scoprire i segreti della conclamata bellezza che il disegno cela e come sia stato generato. Questo contributo si propone un punto di vista un po' diverso, cioè si limita a fornire un 'report' accurato di ciò che il disegno mostra ad un attento esame della sua squperficie, evitando ogni ipotesi interpretativa, di cui gli autori peraltro non sarebbero capaci per tanti aspetti, e neppure ricerca i segreti della eccezionale armonia, anche se qualche considerazione sarà fatta nell'ottica della ricostruzione

del modo in cui il disegno è stato costruito. L'argomento affrontato è, quindi, quello del modo in cui Leonardo ha disegnato questo uomo *bene figuratus*, un tema già introdotto da Annalisa Perissa Torrini nel catalogo della mostra *L'Uomo vitruviano fra arte e scienza*<sup>3</sup> .

Questo saggio si basa sulle analisi realizzate tramite le tecnologie di elaborazione dell'immagine digitale sviluppate dal nostro gruppo di lavoro a partire dal 2010 che mirano a supportare indagini sui disegni antichi e che saranno qui descritte nei tratti principali, a partire da un'acquisizione digitale submillimetrica ad alta risoluzione, sia al *recto* sia al *verso* del foglio, realizzata nel 2014 in occasione dell'esposizione *Perfecto e Virtuale. L'Uomo Vitruviano di Leonardo*<sup>4</sup> . Le risultanze sono state poi confrontate per una parte della ricerca con quelle ottenibili dall'osservazione dell'immagine a luce trasmessa<sup>5</sup> e soprattutto con gli esisti dell'osser-

*Vitruvio. Le mostre del Cinquecentenario*, Venezia: Marsilio 2022, pp. 114-115. Gli autori vogliono ringraziare innanzitutto Annalisa Perissa Torrini che ha permesso loro di lavorare sul più famoso disegno esistente a più riprese: nel 2014 consentendone la digitalizzazione, più tardi incoraggiando a continuare gli studi e i progetti espositivi, infine spronandoli a cimentarsi in questo saggio. Un sentito ringraziamento a Pietro C. Marani, compagno di viaggio dal 2019 a oggi che ha permesso di creare una vera e propria cultura di studi leonardiani servendosi di mezzi digitali. Un particolare riconoscimento va a Paola Salvi che ci ha coinvolti nella digitalizzazione e nello studio della copia di Andrea Appiani e a Roberta Barsanti che ha ospitato al Museo Leonardiano di Vinci il primo prototipo di copia digitale. Grazie a tutti gli enti che ci hanno permesso di digitalizzare i loro disegni e perfezionare metodi e tecniche digitali per la loro conoscenza e comunicazioni. Infine, un ringraziamento infinito a tutti coloro che hanno lavorato con noi dal 2010 per sviluppare un sogno, sia i colleghi del Dipartimento di Architettura all'Università di Bologna, sia coloro che ci hanno permesso di fruire di dispositivi di acquisizione sofisticati e hanno fornito intelligenza e conoscenze al progetto; senza di loro questo scritto non sarebbe esistito. <sup>2</sup> Wittkower, Rudolf, *Architectural Principleas in the Age of Humanism*, London: The Warburg Institute, 1949. Sul ruolo di Wittkover nella creazione della 'fama' dell'*Uomo vitruviano*, cfr. Perissa Torrini, Annalisa, "L'*Uomo vitruviano*: dalla 'sfortuna' critica alla fama odierna." In *Approfondimenti sull'uomo vitruviano di Leonardo da Vinci*, Paola Salvi (ed.), Poggio a Caiano: CB Edizioni, 2012, pp. 75-86*.*

<sup>3</sup> Perissa Torrini, Annalisa (a cura di), *Leonardo. L'Uomo vitruviano fra arte e scienza*, Venezia: Marsilio, 2009.

<sup>4</sup> L'applicazione *L'Uomo vitruviano in HR* è stata sviluppata per la mostra *Perfecto e Virtuale – L'Uomo vitruviano di Leonardo*, a cura di Annalisa Perissa Torrini, Fano 24 ottobre 2014 - 6 gennaio 2015. Sull'esperienza cfr.: Apollonio, Fabrizio Ivan, Clini, Paolo, Gaiani, Marco, Perissa Torrini, Annalisa, "La terza dimensione dell'Uomo vitruviano di Leonardo" *Disegnare Idee Immagini*, 50 (2015), pp. 48-59.

<sup>5</sup> Mostrata agli scriventi nel 2015 da Loretta Salvador in occasione del convegno di Studi a cura di Paola Salvi, *L'Uomo vitruviano di Leonardo da Vinci: un disegno milanese, un simbolo universale*, tenuto all'Accademia di Belle Arti di Brera a Milano.

vazione diretta del foglio, sempre necessaria per l'incertezza dovuta alla distanza, in ogni caso esistente tra originale e copia numerica, sia al momento della digitalizzazione da parte degli scriventi, sia recentemente da parte di Annalisa Perissa Torrini.

L'articolo riparte dal fondamentale lavoro di Loretta Salvador del 2009, che, in occasione del restauro da lei realizzato del disegno, ne ha fornito, molto probabilmente, la più sicura descrizione topografica, morfologica e relativa alle modalità esecutive<sup>6</sup>. Inoltre, riprende anche il nostro precedente saggio del 2020 *La tecnica del disegno di Leonardo attraverso ISLe: confronto tra disegni sforzeschi e disegni tardi*<sup>7</sup> , in cui molte osservazioni qui riportate erano già state fatte, anche se la mancata sistematicità in molti aspetti, non essendo negli scopi di quel contributo, e l'evoluzione delle applicazioni software avvenuta nel frattempo ha richiesto un loro completo riesame e ha portato a qualche cambiamento.

#### IL DISEGNO

Lo *Studio di proporzioni del corpo umano* è disegnato sulla parte feltro di un foglio di carta di qualità senza filigrane delle dimensioni di 345 x 246 mm. La superficie utilizzata da Leonardo è lucida alla luce radente sia reale sia digitale e, come già rilevato dalla Salvador, ben levigata per battitura, al fine di chiudere le porosità e ridurre i grumi, e inossata secondo una procedura consueta in Leonardo e assai diffusa al tempo tanto da trovare riscontro nel Libro dell'Arte di Cennino Cennini<sup>8</sup>. Al contrario il *verso* appare meno lucido e meno trattato come dimostra anche la possibilità di osservare in vari punti le vergelle (14 in 10 mm). Su questo supporto estremamente curato Leonardo procede in modo sistematico, meticoloso e preciso, operando con un segno di grande sicurezza esecutiva servendosi di vari tipi di strumenti: punta metallica, stili, penna e inchiostro.

Non si conosce lo scopo del disegno, ma la più convincente destinazione tra quelle proposte è, a nostro avviso, quella indicata da Pietro C. Marani<sup>9</sup>, che ha suggerito come l'illustrazione potesse essere il progetto per il frontespizio di un trattato di scultura ispirato dalle teorie di Alberti che Leonardo stava pensando di scrivere attorno al 1490-1492, ipotesi poi ripresa e sviluppata da Paola Salvi<sup>10</sup>. Per quanto riguarda le motivazioni e i caratteri che ne hanno guidato la realizzazione, appare consolidato, come indicato da più autori, che essi debbano individuarsi nel testo

<sup>6</sup> Salvador, Loretta, "Tecniche, stato conservativo e intervento di restauro." In *Leonardo L'uomo vituviano fra arte e scienza*, Perissa Torrini, Annalisa (ed.), Venezia: Marsilio, 2009, pp. 57-67.

<sup>7</sup> Gaiani, Marco e Apollonio, Fabrizio Ivan e Garagnani, Simone, "La tecnica del disegno di Leonardo attraverso ISLe: confronto tra disegni sforzeschi e disegni tardi." In *L'ultimo Leonardo 1510*-*1519 - Leonardo tra Milano, Roma e Amboise: committenze, progetti, studi fra arte, architettura e scienza*, Marani, Pietro C. (ed.), Milano: Nomos edizioni, 2020, pp. 29-48.

<sup>8</sup> Cennini, Cennino, *Il libro dell'Arte*, Fabio Frezzato (ed.), Vicenza: Neri Pozza, 2003, p. 65.

<sup>9</sup> Marani, Pietro C., "Leonardo, 'The Vitruvian Man', and the 'De statua' Treatise." In *Leonardo da Vinci and the Art of Sculpture*, Gary M. Radke (ed.), New Haven - London: Yale University Press, 2009, pp. 83-94; poi in Marani, Pietro C., *Leonardiana. Studi e saggi su Leonardo da Vinci*, Milano: Skira, 2010, pp. 191-206.

<sup>&</sup>lt;sup>10</sup> Salvi, Paola, "La misura dell'armonia: l'Uomo vitruviano e il De Statua di Leon Battista Alberti." In Salvi, 2012, pp. 21-60. Inoltre, si veda Salvi, Paola "L'*Uomo Vitruviano* di Leonardo, il *De Statua di* Alberti e altre proporzioni del corpo umano." In *Leonardo da Vinci. L'uomo universale,* Perissa Torrini, Annalisa (ed.), Firenze: Giunti, 2013, pp. 40-57.

che Leonardo scrive al di sopra e al di sotto della figura umana<sup>11</sup>. L'ispirazione del testo è nel libro III del *De Architectura* dell'architetto romano Marco Vitruvio Pollio<sup>12</sup>. La scritta superiore presenta dapprima una parte di stampo metrologico che richiama i rapporti tra le unità di misura come presenti sul testo originale, ma elencati sequenzialmente in modo da averli di uso immediato nella ricostruzione grafica dei rapporti proporzionali. Nelle ultime righe è invece riportato il passo relativo alla posizione dell'uomo per poter essere inscrivibile in un cerchio con l'indicazione della posizione del suo centro (nell'ombelico).

Le righe sottostanti alla figura dell'uomo elencano le proporzioni tra le parti nel corpo umano che Leonardo utilizza per realizzare il disegno.

Leonardo in queste note non utilizza l'unità di misura indicata dall'*altore* di riferimento, Vitruvio, cioè la lunghezza della testa, ma riferisce il sistema proporzionale alla lunghezza del volto, analogamente a quanto indica anche nel foglio di Windsor 12304 r: "Lo spazio ch'è dal di sopra della gola al principio di sotto, …, fia la metà del volto: è la disottesima parte dell'omo"<sup>13</sup>. Le misure dell'intera figura dell'*Uomo vitruviano*, come dimostrato da Salvi e confermato da Perissa Torrini<sup>14</sup>, utilizzano le *Tabulae dimensionum hominis* del *De Statua* di Leon Battista Alberti, databile al 1435 circa, di cui ripropongono fedelmente i rapporti proporzionali<sup>15</sup>. La più importante revisione di Leonardo rispetto ad Alberti, ma anche a Vitruvio, forse non voluta, rimane la suddivisione in piedi dell'altezza dell'uomo in 1/7 ("Il pié fia la settima parte dell'omo") invece che in 1/6.

Occorre ricordare come all'epoca del disegno Leonardo non possedeva il libro di Vitruvio<sup>16</sup> e mai fu proprietario di una copia - ancora nel 1506 a Milano lo cercava fra i cartolai<sup>17</sup> - e, comunque, a quelle date, avrebbe potuto trovarlo solo in edizioni latine, una lingua a lui assai ostica<sup>18</sup>. La scelta del volto anziché la testa come riferimento su cui impostare l'intera elaborazione grafica gli consentì di svincolarsi in modo indolore da Vitruvio, e introdurre liberamente nuove proporzioni. Quindi l'*autoritas* fu un riferimento di rimando e certamente il lavoro fu completato con indicazioni che provenivano da altre fonti se non da sue riflessioni originali per completare il lavoro là dove le notazioni dell'architetto romano a lui giunte erano inconsistenti, come

<sup>11</sup> Si vedano ad esempio Marinoni, Augusto (trascrizioni a cura di). In *Disegni di Leonardo e della sua cerchia nelle Gallerie dell'Accademia di Venezia*, Cogliati Arano, Luisa (ed.), Milano: Electa, 1980, p. 32; Nepi Scirè, Giovanna, "Studi di proporzioni." In *Leonardo & Venezia,* Nepi Scirè, Giovanna, Marani, Pietro C. (eds.), Milano: Bompiani, 1992, p. 216; Nepi Scirè, 2003; Di Teodoro, Francesco Paolo, " "Vetruvio architecto mecte nella sua op(er)a d'architectura che lle misure dell'omo [...]": filologia del testo e inciampi vitruviani nel foglio 228 di Venezia." In Perissa Torrini, 2019, pp. 35-41. Si veda anche il saggio di Francesco P. Di Teodoro in questa rivista.

<sup>12</sup> Vitruvio Pollio, Marco, *De architectura*, Gros, Pierre (ed.), traduzione e commento di Antonio Corso ed Elisa Romano, Torino: Einaudi, 1997, vol. 3, p. 238, Vitr. III. 1. 7, III. 1. 8.

<sup>&</sup>lt;sup>13</sup> Leonardo da Vinci, *Studi di proporzioni umane*, 1490 ca., penna e inchiostro, 265x215 mm., Windsor Castle, Royal Library, RCIN 912304r.

<sup>&</sup>lt;sup>14</sup> Salvi, 2013, p. 88.

<sup>15</sup> Salvi, Paola, *La misura dell'armonia: l'Uomo vitruviano e il De Statua di Leon Battista Alberti*, in Salvi (ed.) 2012, pp. 21-60.

<sup>16</sup> Vecce, Carlo, *La biblioteca perduta. I libri di Leonardo*, Roma: Salerno editrice, 2017, pp. 96-97.

<sup>&</sup>lt;sup>17</sup> Codice F, prima e seconda copertina, verso.

<sup>18</sup> Perissa Torrini, 2012, p. 76*.*

notato da Francesco Paolo Di Teodoro in un lavoro a cui faremo riferimento per la trascrizione del testo da ora in poi<sup>19</sup>.

Riassumendo, l'*Uomo vitruviano* è un'espressione originale e la presentazione 'finita' di un concetto: quella delle giuste proporzioni dell'uomo come misura di tutte le cose, che corrisponde visivamente alla sua doppia e simultanea rappresentazione, iscritto nel quadrato (in piedi e con le braccia aperte all'altezza delle spalle) e nel cerchio (con le gambe divaricate e con le braccia sollevate fino al punto in cui le dita estese della mano si trovino allineate con la sommità del capo)20. È certo come costituisca un momento compiuto delle analisi proporzionali condotte da Leonardo molto probabilmente a partire dalla figura descritta numericamente da Alberti e dall'*homo bene figuratus* di Vitruvio, che le rapporta all'analisi anatomica a cui quindi la figura è strettamente correlata21. Nonostante la consistente dimostrazione di Paola Salvi, e il saggio di Francesco Paolo Di Teodoro, che ricostruisce i limiti del testo vitruviano riportato da Leonardo, varie discrepanze tra testo dell'architetto dei tempi di Augusto e indicazioni di Leonardo rimangono, ancora oggi, senza interpretazioni esaustive e definitive.

Ancora più incerta è la storia conservativa del foglio, che, come si vedrà, ha influito in modo decisivo a determinarne la sua inestricabilità nella lettura e comprensione<sup>22</sup>. Forse il disegno nel Cinquecento era custodito a Milano da Francesco Melzi, anche se le prime assonanze con la rappresentazione dell'uomo nel cerchio e nel quadrato come rappresentato da Leonardo giungono dalla Francia, dove lo stampatore parigino Geoffroy Tory si rifece a un'idea della figura leonardiana per una xilografia del suo trattato sul disegno di lettere *Champfleury*, pubblicato nel 1529<sup>23</sup> e dalla Germania, dove il filosofo Cornelius Agrippa von Nettesheim riprende alcuni dettagli degli studi di Leonardo sia in due illustrazioni xilografiche, sia nel testo di accompagnamento del suo *De occulta philosophia libri tres*24. Tuttavia, non si sa se i loro lavori partissero da un riferimento comune a Leonardo o se Agrippa e Tory avessero davanti a sé il disegno originale dell'artista vinciano o una sua copia. Tuttavia, Tory e von Nettesheim ci permettono di introdurre un tema importante per l'analisi del disegno originale: quello dei modi della realizzazione delle sue copie. È questo un argomento rilevante perché alla loro base è un interrogativo comune: queste copie hanno lasciato tracce sull'originale?

<sup>19</sup> Di Teodoro, 2019, pp. 35-41.

<sup>20</sup> Come già rilevato da più autori oltre che in Vitruvio, il tema si ritrova nella *Historia naturalis* di Plinio, un testo che era nella biblioteca di Leonardo ai tempi della redazione del disegno, o almeno certamente lo è poco dopo (Codice Atlantico f. 559r). Cfr. ad esempio, Vecce, 2017. Va poi osservato che Leonardo, sebbene ricerchi l'*homo bene figuratus* di vitruviana memoria, chiama in causa Vitruvio col riferimento alle misure antropomorfiche, anziché alle figure geometriche dell'*homo ad quadratum* e *ad circulum*, riferimento che sarebbe stato comunque pertinente (cfr. Perissa Torrini, 2009, p. 37).

<sup>&</sup>lt;sup>21</sup> Salvi, 2012.

<sup>22</sup> La storia conservativa è sinteticamente ben illustrata in: Zöllner, Frank, "L'Uomo Vitruviano di Leonardo da Vinci: tra la prassi della simbolizzazione di Aby Warburg e l'empirismo scientifico." In: *Leonardo da Vinci. La scienza prima della scienza*, Claudio Giorgione (ed.), Napoli: Artem, 2019, pp. 43-50; Perissa Torrini, 2012.

<sup>&</sup>lt;sup>23</sup> Tory, Geoffroy, *Champfleury*, A vendre a Paris sus Petit Pont [...], 1529, f. 46v.

<sup>&</sup>lt;sup>24</sup> Agrippa von Nettesheim, Henricus Cornelius, *De occulta philosophia libri tres*, Colonia: Hetorpio, 1533, ff. 163, 165 [xilografie] e 166 [testo di Leonardo]. Cfr. Zöllner Frank, "Agrippa, Leonardo and the Codex Huygens." *Journal of the Warburg and Courtauld Institutes*, 48(1) (1985) pp. 229-234.

Tornando alla storia conservativa dell'opera, le ricerche odierne indicano come per il resto del Cinquecento del disegno rimangono tracce limitate, come in alcuni dettagli negli studi sulle proporzioni di Carlo Urbino nel *Codice Huygens* della Pierpont Morgan Library di New York<sup>25</sup> e in tre disegni di Enea Salmeggia<sup>26</sup>.

Nuove testimonianze del disegno giungono solo nel Settecento quando risulta tra i possedimenti del cardinale milanese Cesare Monti. La sua erede, la contessa Anna Luisa Monti li aveva poi donati a Venanzio de Pagave, un funzionario pubblico di origini spagnole segretario di Maria Teresa d'Asburgo e grande collezionista di disegni d'architettura e d'arte, nel 1770, il quale a sua volta lo aveva venduto più tardi, nel 1807, insieme ad altri 25 di Leonardo, a Giuseppe Bossi, il pittore milanese direttore dell'Accademia di Brera, per la sua collezione privata. Mentre era nella collezione del de Pagave il foglio fu pubblicato per la prima, nel 1784 in *Disegni di*  Leonardo da Vinci di Carlo Giuseppe Gerli<sup>27</sup>, e poi di nuovo anche il nuovo proprietario, il Bossi, nel 1810 nella sua opera in quattro volumi *Il Cenacolo*28. Certamente queste edizioni richiesero nuove copie dell'originale.

Alfine, nel 1822, il disegno fu acquistato dal Governo austriaco tramite l'intercessione dell'abate Luigi Celotti, insieme con tutta la collezione grafica di Giuseppe Bossi dagli eredi, e trasferito alle Gallerie dell'Accademia. Da quel momento del disegno non si hanno più notizie di copie per calco. Le repliche note saranno ottenute solo sfruttando il nuovo mezzo fotografico, peraltro in un numero di volte estremamente limitato, cosicché nulla è possibile imputare di quel che è sul foglio a nuove operazioni di copiatura.

#### Gli strumenti di indagine

L'indagine realizzata è basata su immagini tricromatiche digitali acquisite ad alta risoluzione (<50 μm) e si serve di metodi di analisi a base colorimetrica e sulla ricostruzione tridimensionale della topografia del disegno visualizzandolo per mezzo di tecniche di *rendering physically-based* in tempo reale<sup>29</sup>.

Sostanzialmente si tratta di un metodo che richiede l'utilizzo di hardware e software specifici. Mentre i primi sono tipicamente macchine fotografiche e sistemi di illuminazione commerciali della categoria *high-end*, i secondi sono stati sviluppati dal gruppo del

<sup>&</sup>lt;sup>25</sup> Panofsky, Erwin, *The Codex Huygens and Leonardo da Vinci's art theory: the Pierpont Morgan Library Codex M.A.* 1139*,* London: Warburg Institute, 1940.

<sup>26</sup> Enea Salmeggia, *Studio da Leonardo di proporzioni della figura maschile*, penna e inchiostro bruno, 216x78 mm, (già Collezione Vallardi), Parigi, Louvre, Cabinet des Dessins, Fonds des dessins et miniatures, INV. 2569, Recto; Enea Salmeggia, *Proporzioni di figure maschili*, Oxford, Christ Church, n. 1209; Enea Salmeggia, *Studi proporzionali di bambini*, Oxford, Christ Church, n. 1204. Cfr. Berra, Giacomo, "La storia dei canoni proporzionali del corpo umano e gli sviluppi in area lombarda alla fine del Cinquecento." *Raccolta Vinciana*, XXV(1993), pp. 159-310, *passim*.

<sup>27</sup> *Disegni di Leonardo da Vinci incisi e pubblicati da Carlo Giuseppe Gerli milanese*, Milano: Giuseppe Galeazzi Regio Stampatore, 1784. Per questi temi cfr. Salvi, Paola, "L'Uomo vitruviano: il piede, il centro del corpo, il dibattito Bossi-Verri e una copia di Andrea Appiani." In Salvi, Paola e Mariani, Anna, Rosa, Valter (eds.), *Leonardo da Vinci e l'Accademia di Brera*, Cinisello Balsamo: Silvana Editoriale, 2020, pp. 35-53.

<sup>28</sup> Bossi, Giuseppe, *Del Cenacolo di Leonardo da Vinci Libri Quattro*, Milano: Stamperia Reale, 1810.

<sup>&</sup>lt;sup>29</sup> Cfr. Pharr, Matt and Jakob, Wenzel and Humphreys, Greg, *Physically Based Rendering*, Cambridge (MA): MIT Press, 2023.

Dipartimento di Architettura dell'Università di Bologna30. Li passiamo di seguito rapidamente in rassegna, per capire limiti e valore dei risultati.

## *Il dispositivo di acquisizione del disegno* Studio di proporzioni del corpo umano<sup>31</sup>

Lo *Studio di proporzioni del corpo umano* di Leonardo è stato acquisito tramite un dorso digitale *Rencay Superfineart*32 dotato di un sensore Kodak KLI-8023 CCD trilineare RGB da 8000 pixel per linea di scansione, un *imager* capace di rilevare una risoluzione nativa di 13000x8000 pixel e massima di 39000x24000 pixel (tramite tecnica a scansione a quattro scatti). L'acquisizione di ogni canale di colore a 16 bit per ogni pixel, intercettando molte più informazioni nello spettro del visibile rispetto ai consueti sensori rettangolari tipo Bayer pattern, consentiva di eliminarne i tipici problemi di interpolazione e cioè la limitata risposta del colore in regioni ove sono presenti dettagli fini e la presenza di disallineamenti dei filtri di colore. Inoltre, l'area di *imaging* di grandi dimensioni del sistema trilineare consentiva di avere pixel grandi, meno onerosi dei pixel piccoli per le ottiche della fotocamera, ottenendo così anche maggiore nitidezza e contrasto dell'immagine.

Il dorso digitale per l'acquisizione è stato montato su una macchina fotografica Linhof Master Technika classic 4x5" dotata di obiettivo Schneider Kreuznach Digitar Apo da

180 mm e apertura massima f/5,6, un gruppo ottico capace di garantire elevata nitidezza e contrasto dell'immagine anche agli angoli, distorsioni assai limitate, ottima uniformità di illuminazione, così da avere capacità di risoluzione delle linee fino a 200 coppie per mm contro le consuete 40 - 60 coppie per mm di una macchina fotografica di formato medio. Il sistema Rencay permetteva poi di risolvere facilmente problemi fondamentali nell'acquisizione di un disegno, senza dover predisporre ulteriori software o hardware, e cioè la planarità tra piano del sensore e piano del disegno per assicurare la nitidezza da angolo a angolo; il controllo della uniformità luminosa, evitando variazioni causate dal posizionamento della luce o dal decadimento dell'obiettivo, grazie all'implementazione degli algoritmi di *flat fielding*<sup>33</sup> che consentono di omogeneizzare la luminosità media dell'immagine; la messa a fuoco dell'immagine.

Come sistema di illuminazione sono stati impiegati quattro illuminatori Lunarea, ciascuno dotato di sei tubi a luce fluorescente continua Osram Studioline, esenti da sfarfallio, da 55W ciascuno, CCT di 5600° K e rapporto di indice di resa cromatica CRI (Color Rendering Index) > 85%. L'analisi della *Spectral power distribution* (SPD) ha mostrato più tardi come questi illuminatori risentissero di una leggera dominante verde, determinata dal loro particolare andamento spettrale e la presenza di frequenze in cui la risposta

<sup>30</sup> Fabrizio Ivan Apollonio, Giovanni Bacci, Andrea Ballabeni, Riccardo Foschi, Marco Gaiani, Simone Garagnani.

<sup>31</sup> Acquisizione: settembre 2014. Gruppo di lavoro: Fabrizio Ivan Apollonio, Marco Gaiani; Massimo Zancolich (TabulaRasa s.c.); Mirko Barone, Bastian Wildenhues (3DEXCITE); Paolo Clini e Gianni Plescia (Univpm Marche).

<sup>&</sup>lt;sup>32</sup> www.rencay.com/en/produkte/direct\_kameras/index.php <22 luglio 2023>.

<sup>33</sup> Witwer, Joel, Berns, Roy S., "Increasing the Versatility of Digitizations through Post-Camera Flat-Fielding." In *Proceedings of IS&T Archiving Conference*, Springfield, Va: Society for Imaging Science and Technology, 2015, pp. 110-113.

era estremamente limitata, per cui è stata necessaria una operazione di *reverse engineering* dell'immagine per estrarre i colori corretti.

*Il dispositivo di acquisizione del disegno di Andrea Appiani Studio di proporzioni del corpo umano*, copia dall'*Uomo vitruviano* di Leonardo da Vinci34

L'acquisizione digitale del disegno di Andrea Appiani, copia dell'*Uomo vitruviano* di Leonardo, è stata realizzata tramite una macchina fotografica Hasselblad H6D-400C Multi-Shot, dotata di obiettivo Hasselblad HC MACRO 4/120 II 120 mm, f/4. Il suo sensore 100MP CMOS a Bayer pattern da 11600×8700 pixel, era capace di una risoluzione massima di 32300x17400 pixel, tramite la tecnologia Multi-Shot che realizza automaticamente sei scatti, e di una profondità colore a 48 bit interpolati (1 shot) o non interpolati (4-6 shot). Per il disegno dell'Appiani si è ritenuta sufficiente un'acquisizione a uno scatto, in virtù della sua gamma tonale estremamente limitata e delle piccole dimensioni del foglio.

Per superare i problemi degli illuminatori a fluorescenza usati a Venezia nel 2014 ci si è rivolti alla tecnologia di illuminazione High Flux LED a luce bianca, capace di migliorare la resa del colore, aumentando il contrasto e la crominanza percepiti, e fornire luce stabile, diminuendo così i tempi di acquisizione e azzerando la quantità di luce UV che colpisce il disegno. Si è costruito un prototipo *ad hoc* formato da sedici luci (quattro per lato) Relio<sup>2 35</sup> che emettono luce con un CRI > 95%, una SPD connotata da un'elevata costanza cromatica a tutte le lunghezze d'onda e un'ottima resa della restituzione del colore anche in fase di rendering.

## *Il software SHAFT (SAT & HUE Adaptive Fine Tuning) per la Color Correction*

Il problema fondamentale nell'acquisizione e riproduzione digitale dei disegni d'arte è quello della corretta definizione cromatica e tonale dell'opera grafica. Un passaggio chiave per ottenerla riguarda la correzione del colore (CC) dell'immagine acquisita, cioè la fase di elaborazione dell'immagine (*in-camera* o *off-camera*) che trasforma i segnali di colore rilevati dal sensore nei corrispondenti valori dei pixel.

La necessità di correzione del colore nasce dal fatto che i sensori nella fotocamera non hanno la stessa sensibilità spettrale dei coni nell'occhio umano, né la loro sensibilità spettrale soddisfa perfettamente le condizioni di Lutero, cioè non sono una perfetta trasformazione lineare delle sensibilità dei coni contenuti nella retina<sup>36</sup>, per cui possono verificarsi fenomeni di metamerismo tra macchina fotografica e occhio<sup>37</sup>. Obiettivo della CC è quindi correggere le misure del colore della fotocamera verso spazi colore correlati al sistema visivo umano.

<sup>34</sup> *Studio di proporzioni del corpo umano*, *copia dall'*Uomo vitruviano *di Leonardo da Vinci*, 1810 ca. Matita nera e inchiostro su carta impregnata; 224 x 187 mm, Milano, Accademia di Belle Arti di Brera, Album Vallardi, vol. II, p. 7, n. 58. Acquisizione: marzo 2020. Gruppo di lavoro: Fabrizio Ivan Apollonio, Giovanni Bacci, Andrea Ballabeni, Marco Gaiani, Simone Garagnani, Gianluca Parodi (Fowa).

 $35$  www.relio.it <22 luglio 2023>.

<sup>&</sup>lt;sup>36</sup> J. Jiang, D. Liu, J. Gu, S. Süsstrunk, "What is the space of spectral sensitivity functions for digital color cameras?." In 2013 *IEEE Workshop on Applications of Computer Vision (WACV) proceedings*, Los Alamitos, CA: IEEE, 2013, pp. 168-179.

<sup>37</sup> Lyon, Richard F. and Hubel, Paul M., "Eyeing the camera: Into the next century." In *Color and Imaging Conference Proceedings*, Springfield, Va: Society for Imaging Science and Technology, 2002, pp. 349-355.

Per le fotocamere digitali la soluzione più diffusa per realizzare la CC consiste nell'utilizzare tabelle di *patches* colore di riferimento dalla riflettanza spettrale nota, solitamente misurata con uno spettrofotometro<sup>38</sup>. Dalla loro descrizione colorimetrica e dai corrispondenti valori dei pixel acquisiti non elaborati, è possibile calcolare i parametri di CC necessari per avere immagini a colori accurate. Nel nostro caso la CC è stata effettuata utilizzando una soluzione *target-based* automatizzata sviluppata dal nostro gruppo di lavoro, chiamata SHAFT (*SAT & HUE Adaptive Fine Tuning*) <sup>39</sup> e che si basa su un target Calibrite ColorChecker Classic*.* È questa una tabella di dimensioni 21,59 x 27,94 cm che consiste di 24 quadrati colorati standardizzati di riflettanza nota i cui colori sono stati scelti per rappresentare vari oggetti naturali, colori che sono problematici per la riproduzione, i primari additivi e sottrattivi e una scala di grigi. SHAFT, implementato in Matlab, è organizzato fondamentalmente in tre passaggi: 1. Linearizzazione dell'immagine RAW;

- 2. Equalizzazione dell'esposizione e bilanciamento del bianco rispetto alla patch D4 del ColorChecker;
- 3. Correzione del colore in tre passaggi. Una prima correzione del colore è realizzata servendosi di una matrice lineare. Ad esso

segue un algoritmo di *fitting* polinomiale *per-channel* basato sulla funzione di *MAT-LAB Weigthed Polyfit (x,y,n)*40. L'ultima correzione è realizzata tramite un algoritmo impostato sulla procedura di calibrazione per approssimazioni successive ideata da Bruce Fraser<sup>41</sup>, che consiste nel realizzare variazioni selettive e nel valutare l'errore globale relativo a tutte le *patch*.

Nel processo di CC, un punto chiave è nell'uso di spazi colore appropriati rispetto a cui applicare gli algoritmi di correzione del colore e renderizzare le immagini finali<sup>42</sup>. I principali parametri che ne consentono la scelta sono: l'estensione della gamma di colori; la codifica percettivamente lineare della scala tonale per ridurre al minimo la profondità di bit richiesta per codificare un'immagine; la gamma dinamica; il punto di bianco dell'illuminante; le condizioni di osservazione; l'efficienza di quantizzazione e compressione. L'analisi di questi parametri ha portato a scegliere il Display P3, uno spazio colore a 16 bit/canale adottato da Apple nel 2015 che utilizza come l'illuminante il CIE D65 a 6500°K e una gamma di 2.2. Il Display P3 è il 25% più ampio dello spazio colore solitamente utilizzato l'sRGB<sup>43</sup>, e quindi è capace di eliminare i problemi che connotano la visualizzazione sui display che comunemente

<sup>&</sup>lt;sup>38</sup> Hong, Guowei and Luo, M. Ronnier and Rhodes, Peter A., "A Study of Digital Camera Colorimetric Characterization Based on Polynomial Modeling." *Color Research and Application*, 26 (1) (2001), pp. 76-84.

<sup>&</sup>lt;sup>39</sup> Gaiani, Marco, Ballabeni, Andrea, "SHAFT (SAT & HUE Adaptive Fine Tuning), a new automated solution for target-based color correction." In *Colour and Colorimetry Multidisciplinay Contributions*, Marchiafava, Veronica, Luzzatto, Lia (eds.), XIVB, Milano: Gruppo del Colore - Associazione Italiana Colore, 2018, pp. 69-80.

<sup>40</sup> L'algoritmo è dettagliato in: Gaiani, Marco, Apollonio, Fabrizio Ivan, Ballabeni, Andrea, Remondino, Fabio,

<sup>&</sup>quot;Securing Color Fidelity in 3D Architectural Heritage Scenarios." *Sensors*, 17(11) (2017), pp. 2437-1 2437-24.

<sup>41</sup> RAGS, www.rags-int-inc.com/PhotoTechStuff/ColorCalibration <22 luglio 2023>.

<sup>42</sup> Süsstrunk, Sabine and Buckley, Robert and Swen, Steve, "Standard RGB color spaces." In *Color and Imaging Conference Proceedings*, Springfield, Va: Society for Imaging Science and Technology, 1999, pp. 127-134.

<sup>43</sup> Stokes, Michael and Anderson, Matthew and Chandrasekar Srinivasan and Motta, Ricardo, "Proposal for a Standard Default Color Space for the Internet - sRGB." In *Color and Imaging Conference Proceedings*, Springfield, Va: Society for Imaging Science and Technology, 1996, pp. 238-245.

utilizziamo (del PC, degli smartphone, dei videoproiettori, etc.), ovvero mancata corretta visualizzazione dei colori saturi come il giallo cadmio, il blu cobalto e tutti i colori grigi. In particolare, il Display P3 visualizza correttamente tutti i materiali presenti nei disegni di Leonardo: l'inchiostro ferrogallico, la pietra nera, il gessetto rosso, le punte di piombo e d'argento e la carta senza necessità di *color clipping* o rimappature.

Infine, la valutazione dell'acquisizione di immagini a colori richiede normalmente uno sforzo di validazione. Per giungere a questo obiettivo esistono oggi diverse formule di differenza di colore visivo. Quella più comunemente usata è la differenza di colore CIELAB, DeltaE, calcolata per ogni patch di colore44. Le prestazioni complessive della codifica del colore sono ottenute solitamente sommando le misure statistiche dei DeltaE relative all'intero insieme di campioni di colori contenute nei target. Nel nostro caso è stata utilizzata la metrica colore emanata dalla CIE nel 200045, una formula che riprende il concetto di misura della distanza euclidea tra colore atteso e colore misurato nello spazio colore CIE, e introduce fattori di correzione per minimizzare il problema dell'uniformità non-percettiva dei colori<sup>46</sup>.

SHAFT, relativamente ai dispositivi di acquisizione utilizzati produce differenze di colore comprese nell'intervallo 0-1,4 unità CIELAB, ponendo solide basi all'analisi colorimetrica dei disegni e il risultato del processo di CC che produce sono due mappe colore in formato a 8 bit per canale che descrivono la componente diffusa del colore di *recto* e *verso* del foglio.

## *Il sistema ISLe (InSight Leonardo), per la visualizzazione e interazione con la copia digitale dei disegni*

*ISLe* (*InSight Leonardo*) è un sistema comunicativo digitale capace di riprodurre e mostrare in forma percettiva la tridimensionalità del segno grafico in un disegno, permettendo, tramite strumenti tipici come ingrandimenti e visualizzazioni sotto differenti tipi di illuminazione (zenitale, radente, …) e da ogni punto di vista, una valutazione visiva delle sue qualità formali e colorimetriche, dello stato di conservazione, delle sedimentazioni sovraimposte e degli interventi ricevuti nel tempo, di scoprire ciò che non è possibile 'vedere ad occhio nudo' e di manipolare il foglio con *gestures* familiari per poter osservare fronte e retro del disegno come se lo si avesse nelle proprie mani, una tipica caratteristica di questo sistema grafico<sup>47</sup>.

*ISLe* permette tre tipi di indagine visiva: la valutazione di sottili differenze di colore (cioè l'indagine colorimetrica); la stima della

<sup>44</sup> Delta-E è un numero singolo che rappresenta la 'distanza' tra due colori. L'idea è che un Delta-E di 1.0 è la più piccola differenza di colore che l'occhio umano possa distinguere.

<sup>45</sup> Sharma, Gaurav and Wu, Wencheng and Dalal, Edul N., "The CIEDE2000 Color-Difference Formula: Implementation Notes, Supplementary Test Data, and Mathematical Observation." *Color Research and Application*, 30(1) (2005), pp. 21-30.

<sup>46</sup> CIE (Commission Internationale de l'Eclairage), *Improvement to industrial colour-difference evaluation*, Wien: CIE, 2001; ISO/CIE 11664-6:2014 (former CIE S 014-6/E:2013), *Colorimetry – Part* 6*: CIEDE*2000 *colour-difference formula*, Wien: CIE, 2014.

<sup>47</sup> Gaiani, Marco e Apollonio, Fabrizio Ivan e Ballabeni, Andrea e Bacci, Giovanni e Bozzola, Marco e Foschi, Riccardo e Garagnani, Simone e Palermo, Roberto, "Vedere dentro i disegni. Un sistema per analizzare, conservare, comprendere, comunicare i disegni di Leonardo." In *Leonardo a Vinci. Alle origini del genio*, Barsanti, Roberta (ed.), Milano: Giunti, 2019, pp. 207-240.

qualità e consistenza del segno; la ricognizione della *total appearance* del disegno, ossia delle proprietà di riflettanza e micro-geometria superficiali del foglio e dei tracciati<sup>48</sup>. Per quanto riguarda quest'ultima, una soluzione completamente 3D restituisce le proprietà grafiche della superficie del foglio tramite una trasposizione fedele delle proprietà di riflettanza del disegno, servendosi di un processo che copre tre aree principali49: goniometrica (validazione delle proprietà della superficie cioè della loro Bidirectional Reflectance Distribution Function (BRDF), radiometrica (accurata simulazione del trasporto della luce), e percettiva (immagine finale corretta per l'occhio umano)<sup>50</sup>.

La corretta restituzione della BRDF (che è il nucleo centrale della soluzione) ha comportato lo sviluppo di una serie di tecniche che riguardano la definizione del colore, che nel caso dei disegni ha caratteri assai diversi da quelli dei dipinti (pochi colori solitamente vicino a quelli neutri); la modellizzazione della riflettanza della superficie, che gioca un ruolo fondamentale nella percezione della figurazione (la superficie di un disegno non è liscia, ma ruvida e poiché consiste di in-

chiostro, pietra rossa o nera, matita, segni di stili, biacche, acquerelli, sulla sua superficie appaiono solchi e sovrailluminazioni); la restituzione geometrica delle informazioni di profondità (i tipici spessori lasciati da penne e matite raramente eccedono i 10 μm, con una media di 5 μm, la stessa micrograna della carta ha grumi non superiori a 100 μm).

## *Il software nLights per ricostruire mappe normali e geometria dei disegni*

Mesostruttura - cioè tutti quegli elementi appartenenti alla superficie del foglio ancora visibili ad occhio nudo ma non considerabili come costitutivi della sua forma complessiva di un oggetto come piccole protuberanze - e parte della macrostruttura - cioè la geometria di base del foglio - sono restituite in *ISLe* tramite due bitmap. Una mappa simula le normali alla superficie (*normal map*51) e permette di simulare i dettagli superficiali microscopici, mentre l'altra simula la profondità della superficie (*height map*) e consente di modellare le deformazioni mesoscopiche della superficie<sup>52</sup>.

Per ricostruire *normal* e *height map* della superficie reale, la tecnica più appropriata e di

<sup>48</sup> Happa, Jassim and Bashford-Rogers, Tom and Wilkie, Alexander and Artusi, Alessandro and Debattista, Kurt and Chalmers, Alan, "Cultural Heritage Predictive Rendering." *Computer Graphics Forum*, 31(2012), pp. 1823-1836. <sup>49</sup> Greenberg, Donald P., "A framework for realistic image synthesis" *Communications of ACM*, 42(8) (2009), pp. 44-53.

<sup>50</sup> Nicodemus, Fred E., "Directional reflectance and emissivity of an opaque surface" *Applied Optics*, 4(7) (1965), pp. 767-775. Con il termine Bidirectional Reflectance Distribution Function si intende una misura della distribuzione della riflettanza. È una funzione a quattro dimensioni che definisce quanta luce è riflessa su una superficie opaca. La funzione considera la direzione della luce che arriva e quella che va, entrambe rispetto alla normale alla superficie. Questa funzione ritorna il rapporto tra la radianza riflessa e l'irradianza incidente sulla superficie. Ogni direzione è parametrizzata da un angolo azimutale e da un angolo zenitale e per questo la BRDF ha quattro dimensioni.

<sup>51</sup> Il nome *normal map* indica una mappa normale nello spazio tangente che permette di simulare l'effetto della luce su una superficie senza dover modellare geometricamente la superficie stessa. I vettori normali sono rappresentati tramite i canali RGB fatti corrispondere alle componenti x y z del vettore normale normalizzato pixel per pixel. <sup>52</sup> Una *height map* è un'immagine in scala di grigi utilizzata come griglia globale discreta per descrivere differenze di quota, punto per punto, di una superficie. Nella *height map* i pixel bianchi rappresentano i punti della superficie con la quota assoluta maggiore, i pixel neri rappresentano quelli con la quota assoluta minore, lungo la direzione Z.

semplice uso è quella comunemente nota in computergrafica come *photometric stereo*, un sistema basato su valutazioni radiometriche di immagini fotografiche53. La sua formulazione originaria ipotizza fonti di luce all'infinito, posizione della fotocamera ortografica alla superficie da misurare e superficie dell'oggetto dal comportamento alla luce Lambertiano e convesso (cioè senza ombre o inter-riflessioni ed effetti di specularità). *Normal* e *height map* sono poi ottenute fotografando la superficie in differenti condizioni di illuminamento: un'immagine misura la riflessione diffusa, mentre altre tre consentono di risolvere i problemi fotometrici.

Al fine di poter permettere alla tecnica di essere efficace su una ampia gamma di casi reali (presenza diauto-ombreggiatura, interriflessioni, comportamento non lambertiano, ecc.) e aumentare l'accuratezza dei risultati, nel tempo sono state sviluppate soluzioni con quattro, cinque, sei sorgenti luminose capaci di eliminare valori massimi e minimi e separare riflessione diffusa e speculare<sup>54</sup>.

*nLights,* la soluzione di *photometric stereo* da noi sviluppata, fa uso di quattro o otto immagini con illuminazione costante da quattro/otto direzioni (due zenitali e quattro azimutali), circa ortogonali fra loro. La scelta tra quattro o otto immagini dipende dal grado di specularità della superficie da digitalizzare. Per ampia lucidità si adottano otto luci, per limitata lucidità se ne usano quattro.

*nLights,* scritto a partire dal toolbox per *pho*tometric stereo di Matlab PSBox<sup>55</sup>, ha come output quattro mappe capaci di permettere di ricostruire mesostruttura e microstruttura della superficie tramite tecniche *multitexture*56:

- albedo, che stima la frazione di luce incidente che è riflessa in tutte le direzioni;
- normali, che permettono di definire la mesostruttura fine dei materiali;
- profondità, che consente di riprodurre la mesostruttura coarsa dei materiali;
- riflessione speculare, che modellizza il comportamento speculare di carta e materiali metallici.

Inoltre, *nLights* restituisce una rappresentazione della forma del foglio, sotto forma di file geometrico 3D, a partire dalla mappa di profondità. La sua messa in scala è ottenuta utilizzando blocchetti di riscontro in acciaio conformi alla norma ISO 3650 – DIN 861.

### *Il software SepIA per l'individuazione degli strumenti da disegno utilizzati*

*SepIA* (Séparation avec l'Intelligence Artificielle) è un software sviluppato dal nostro gruppo di lavoro che permette, tramite una classificazione e segmentazione dell'immagine basata sul colore, l'individuazione e separazione degli strumenti utilizzati da Leonardo per disegnare in modo completamente automatico. Il software – in particolare – consente di realizzare tre operazioni:

- separare materiali diversi (punta di piombo, punta d'argento, tempera, gessetto

<sup>53</sup> Woodham, Robert J., "Photometric Method for determining surface orientation from multiple images", *Optical Engineering*, 19(1) (1980), pp. 139-144.

<sup>54</sup> Sullo sviluppo delle tecniche di *photometric stereo* cfr. Ackermann, Jens and Goesele, Michael, "A survey of photometric stereo techniques." *Foundations and Trends in Computer Graphics and Vision,* 9(3-4) (2015), pp. 149–254.

<sup>55</sup> Xiong, Ying, *PSBox*, MATLAB Central File Exchange, 2023, www.mathworks.com/matlabcentral/fileexchange/45250-psbox <22 luglio 2023>.

<sup>56</sup> Goral, Cindy M. and Torrance, Kenneth E. and Greenberg, Donald P. and Battaile, Bennett, "Modeling the Interaction of Light Between Diffuse Surfaces." In *SIGGRAPH '*84 *Proceedings*, New York: ACM, 1984, pp. 213-222.

nero, gessetto rosso, ecc.)

- separare materiali uguali ma colorimetricamente diversi (ad esempio due differenti inchiostri ferrogallici)
- separare il risultato di tecniche grafiche diverse realizzate con uno stesso materiale (ad esempio delineatura e chiaroscuro di una figura realizzati con uno stesso gesso).

Il sistema appartiene alla categoria delle tecniche a base ottica in riflessione, come la spettroscopia in riflettanza, e come quelle mira alla caratterizzazione della superficie tramite un campionamento regolare e referenziato spazialmente dell'oggetto su tutta la sua estensione. *SepIA,* però, è basata interamente su metodi colorimetrici e non spettrali, raggiungendo comunque un'accuratezza paragonabile a quella degli spettri di riflettanza visibile dei metodi multi e iperspettrali con in più il vantaggio di risultati ottenuti automaticamente. Altri vantaggi rispetto alle tecniche spettrali riguardano il processo. Il sistema non comporta il raggruppamento arbitrario di grandi quantità di dati come nelle immagini iperspettrali; non richiede software sofisticati e operatori specializzati per la gestione, elaborazione e interpretazione di grandi set di dati acquisiti; presenta tempi di acquisizione brevi (il 20% in meno dei metodi iperspettrali più rapidi); evita il problema della mancanza di banche dati spettrali di riflettanza relative al patrimonio culturale per supportare i metodi di *Deep Learning*; non presenta problemi di allineamento e calibrazione delle immagini (particolarmente problematici nel caso dei disegni antichi per la presenza unicamente di strumenti prototipali).

La classificazione e la segmentazione sfruttano una nuova tecnica basata su uno sviluppo piramidale dell'algoritmo *K-means Clustering*, un metodo per classificare i pixel dell'immagine in un numero *k* di cluster. L'idea di classificazione alla base del *K-means*  è che la somma delle distanze al quadrato tra tutti i pixel di ogni classe e il punto centrale della stessa deve essere la più piccola possibile. Nel nostro caso la classificazione è eseguita sulla base della somiglianza dei colori dei pixel. Per superare l'inconveniente di cui l'algoritmo soffre, e cioè dover definire correttamente il numero *k* di cluster e i punti del centroide iniziale e quello ulteriore, proprio di ogni tecnica iterativa, di essere potenzialmente sensibile alle condizioni iniziali di partenza e quindi di un'oscillazione casuale dell'accuratezza dei risultati, è stata sviluppata una procedura piramidale in cui la valutazione della bontà dei risultati è *unsupervised* ed è basata su due parametri: una soglia basata su una valutazione del CIELABDeltaE00 medio e la deviazione standard entro un medesimo *cluster*. Da un punto di vista tecnico, il punto chiave sta nell'acquisizione di immagini RGB a 48 bit con una gamma dinamica di 15 stop e una risoluzione effettiva di almeno 50 μm per cogliere anche materiali annidati come segni ottenuti con punte metalliche sottostanti a un inchiostro.

Dal punto di vista dell'output messo a disposizione dello studioso da *SepIA* consiste in una serie di immagini colorimetriche che rappresentano differenti mezzi materici e tecniche di disegno.

Servendosi di questo insieme di strumenti hardware e software l'*Uomo vitruviano* è stato osservato in cinque sue rappresentazioni digitali: l'immagine che rappresenta la mappa del colore, l'immagine 3D a luci virtuali diffusa e radente, la mappa delle normali, le immagini con i materiali separati (Fig. 1).

Il rilievo: precisioni e tolleranze La ricostruzione di un processo grafico deve essere accompagnata dalla verifica della congruenza dei dati dimensionali utilizzati per realizzarla, soprattutto in presenza della eccezionale acuità visiva di Leonardo capace di tracciare segni dello spessore di 90 μm alla luce di candela57, cioè il doppio della capacità umana di tracciare con abilità e riconoscere senza ambiguità tratti fini in condizioni di illuminazione come quelle di un interno.

Questo controllo comporta sia la determinazione della risoluzione appropriata alla quale acquisire le immagini, al fine di garantire la possibilità di riprodurre tutti i dettagli significativi presenti nel documento originale sul dispositivo di visualizzazione, sia la necessità di mantenere la risoluzione di acquisizione in fase di elaborazione e lettura dell'immagine digitale utilizzata per realizzare le analisi<sup>58</sup>.

Per definire la risoluzione occorre quindi misurare due parametri: il dettaglio spaziale e la sua conservazione.

La risoluzione necessaria per cogliere il dettaglio spaziale minimo può essere misurata basandosi sul teorema di Shannon-Nyquist, secondo cui essa deve essere pari almeno al doppio dell'inverso dell'ampiezza del dettaglio più fine. Nel nostro caso – si è detto – il

dettaglio più fine da acquisire è pari al tratto più sottile tracciato da Leonardo, cioè 90 μm di spessore e quindi è richiesto di risolvere almeno 24 pixel/mm cioè almeno 610 ppi (pixel per inch) effettivi.

La conservazione del dettaglio spaziale può essere stimata a differenti frequenze spaziali tramite la misura della funzione di trasferimento di frequenza (MTF – *Modulation Transfer Function*) <sup>59</sup>, una grandezza che indica quanto un dispositivo o sistema di *imaging* possa riprodurre accuratamente una scena, valutando la risoluzione effettiva del sistema di ripresa fotografica, a valle dei decadimenti dovuti a vari fattori: sfocature di obiettivi, rumore di sensori, vibrazioni meccaniche. Della misura si è eseguita la procedura codificata dalla norma ISO 12233 del 2000, più semplice dell'ultima, quella del 2017, e comunque priva di errori sistematici nel nostro caso<sup>60</sup>. La procedura analizza il responso del sistema rispetto ad un bordo inclinato in termini di distanza di risalita della curva funzione della frequenza spaziale espressa in unità di cicli per pixel, permettendo di ricavarne varie caratteristiche tra cui si sono utilizzate l'MTF10, capace di valutare la ri-

<sup>57</sup> Come, ad esempio, nel disegno Leonardo da Vinci, *Testa di giovane donna con lo sguardo rivolto verso il basso, lunghi capelli ed elaborata acconciatura,* 1468-1475 ca., penna e inchiostro, pennello e inchiostro diluito, biacca (carbonato basico di piombo), acquerellatura grigia (?), tracce di pietra nera o punta di piombo su carta preparata con colore avorio, 280x200 mm, Firenze, Gabinetto dei Disegni e delle Stampe delle Gallerie degli Uffizi, inv. 428E.

<sup>58</sup> La risoluzione di un sistema di acquisizione delle immagini è una misura della qualità della conservazione del dettaglio spaziale e si può esprimere verificando due parametri: la risoluzione limite (cioè la distanza minima di separazione tra due linee per cui le si possa osservare come distinte. La stima di questa distanza è espressa come una corrispondente frequenza spaziale interpretabile come un surrogato del valore derivabile da una valutazione visiva di quell'immagine) e la risoluzione di campionamento, cioè quella implicita dal campionamento del file immagine. Se espressa in pixel, l'intervallo di campionamento è di un pixel. Il termine risoluzione ha quindi 'diversi' significati: il numero di pixel che un sensore può acquisire, cioè la densità di campionamento durante il processo di digitalizzazione (misurabile in *ppi* – pixel per inch) e la distanza minima fra due linee ben contrastate tale che possano essere percepite come distinte (un indicatore di contrasto).

<sup>59</sup> Jacobson, Ralph E., "An Evaluation of Image Quality Metrics." *The Journal of Photographic Science*, (43) 1995, pp. 7-16.

<sup>60</sup> ISO 12233:2017, *Photography -- Electronic still picture imaging -- Resolution and spatial frequency responses*, Vernier, Geneva, CH: ISO, 2017.

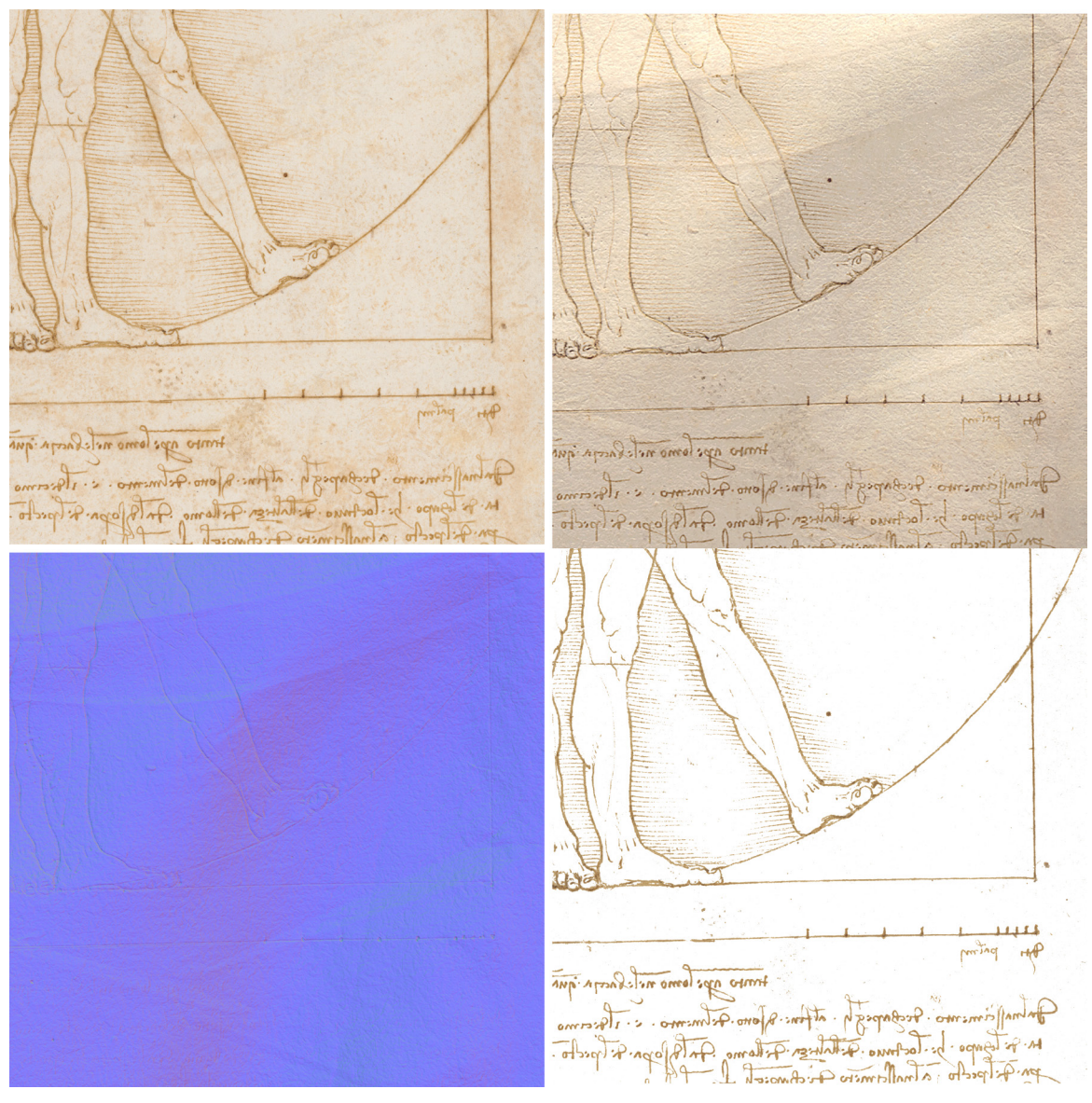

Fig. 1 - Le quattro rappresentazioni digitali dell'*Uomo vitruviano* di Leonardo utilizzate per le indagini: a. immagine da acquisizione bidimensionale, b. immagine da acquisizione tridimensionale a luce radente virtuale, c. mappa delle normali, d. immagini con i materiali separati.

soluzione massima, e l'MTF50, che indica la nitidezza dell'immagine<sup>61</sup>.

Entrambi questi parametri sono stati valutati sia relativamente all'immagine semplicemente acquisita, sia relativamente all'immagine corretta applicando filtri di *sharpening* via software per ripristinare la sfocatura dell'obiettivo e del sensore. Questa opera-

<sup>61</sup> Williams, Don R., "Benchmarking of the ISO 12233 Slanted-edge Spatial Frequency Response (SFR) Plug-in." In "Proceedings of IS&T/PICS Image Processing, Image Quality, Image Capture, Systems Conference", Springfield, Va: Society for Imaging Science and Technology, 1998, pp. 133-136.; P. D. Burns, *Slanted Edge MTF for Digital Camera and Scanner Analysis*, in "Proceedings of IS&T/PICS Image Processing, Image Quality, Image Capture, Systems Conference (PICS-00)", Springfield, Va: Society for Imaging Science and Technology, 2000, pp. 135-138.

zione è solitamente realizzata automaticamente in-camera ma, nel nostro caso, si è preferito realizzarla off-camera per averne il completo controllo e stimarne le quantità rispetto non alla nitidezza percepita (il tipico *pre-set* delle macchine fotografiche digitali), ma alla nitidezza perduta per limiti tecnologici di fabbricazione<sup>62</sup>.

Il ripristino della nitidezza nell'immagine digitale de l'*Uomo Vitruviano* è stato ottenuto applicando l'algoritmo di maschera di contrasto (Unsharp Mask), il cui principio di funzionamento si basa sul fatto che i contorni degli oggetti sono localmente aree ad alto contrasto<sup>63</sup>. Unsharp Mask, quindi, aumenta l'acutanza apparente (contrasto dei bordi) di un l'immagine, rendendola più chiara, anche se tecnicamente non rafforza l'immagine.

Nel caso dell'*Uomo vitruviano* la risoluzione misurata per un'area campionata di 263,5x427,25 mm è stata di circa 451 pixel/ inch nominali. I valori di risoluzione ottenuti correggendo l'immagine con maschera di contrasto invece sono stati di 812 pixel/ inch, capace di risolvere dettagli di circa 60 μm corretti per Nyquist, ovvero molto più elevata di quella richiesta (circa 1,5 volte). La Tab. 1 riassume questi dati.

La misura della fedeltà del colore dell'immagine codificata nello spazio colore Display P3, è stata calcolata come differenza di colore CIELABDeltaE00, distanza lineare

(euclidea) tra valore misurato e valore atteso dei singoli colori delle *patches* del target Calbrite *ColorChecker Classic* e come differenza tra valore misurato e valore atteso DeltaL del valore medio della luminosità delle stesse *pa*tches. I valori ritrovati sono stati DeltaE00= 1,34 e DeltaL= 0,14, che confermano l'indistinguibilità colorimetrica della riproduzione dall'originale all'osservazione ad occhio nudo (Tab. 2).

Globalmente questo inquadramento metrologico relativo alla accuratezza dei dati utilizzati indica che:

- A. Le analisi che saranno illustrate avranno una accuratezza metrica di 60 μm circa relativamente alla misura e 30 μm circa relativamente alla individuazione delle singole caratteristiche (segni, fori, grumi della carta, etc...)<sup>64</sup>.
- B. Questa accuratezza è quantitativamente doppia di quella del segno più fine di cui era capace Leonardo e qualitativamente quadrupla, per cui è praticamente inutile cercare accuratezze superiori per analizzare caratteristiche geometriche.
- C. L'accuratezza colorimetrica è tale per cui il colore riprodotto è indistinguibile alla vista umana; quindi, possono essere non riprodotte correttamente solo caratteristiche 'non intenzionali' all'artista, anch'esse, comunque, rappresentabili con buona accuratezza.

<sup>62</sup> www.imatest.com/docs/sharpening/ <22 luglio 2023>.

<sup>63</sup> Cfr. Burger Wilhelm, Burge Mark J., *Principles of Digital Image Processing,* London: Springer-Verlag, 2009, pp. 150-151.

<sup>64</sup> Si definisce *Measurement Accuracy* secondo l'International Vocabulary of Metrology - Basic and general concepts and associated terms (VIM) del Bureau International des Poids et Measures, Joint Committee for Guides in Metrology la "Vicinanza tra il risultato di una misurazione e un valore reale del misurando (*δ*A)", in pratica l'accuratezza è il grado di corrispondenza tra dato teorico, desumibile da una serie di valori misurati, e dato reale o di riferimento ed è utilizzata come termine generale indicatore della qualità del dato. È detta poi *Accuratezza relativa* "l'accuratezza di misurazione dell'oggetto raggiunta in relazione all'estensione massima dell'oggetto rilevato."

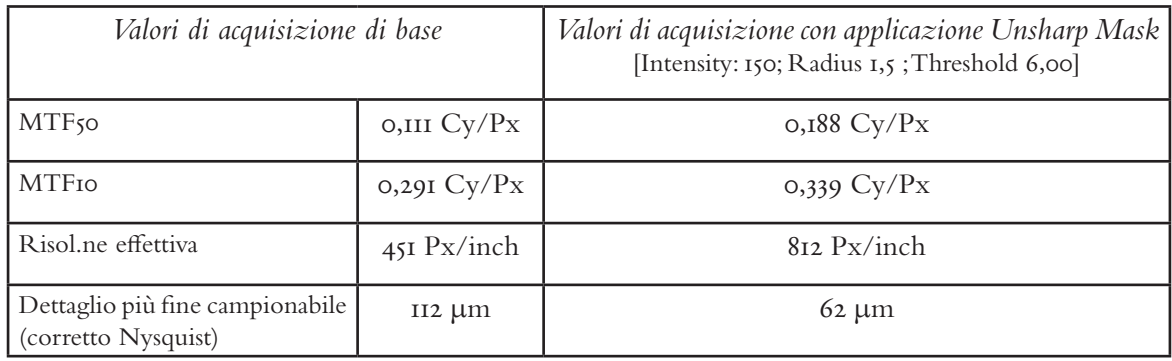

Tab. 1 - MFT *Uomo vitruviano*, Venezia, 2014.

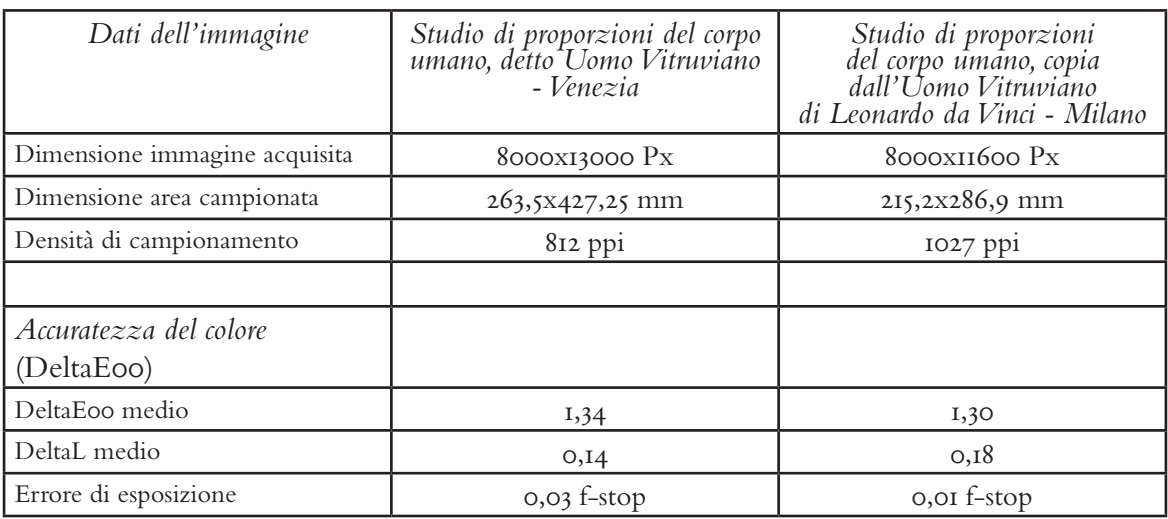

Tab. 2 - Riepilogo dei dati relativi alle caratteristiche delle immagini acquisite dei disegni di Leonardo e Appiani.

Fori e segni, strumenti e loro uso Iniziamo l'esame del disegno, esattamente come aveva fatto la Salvador, analizzando gli elementi presenti sul foglio*:* fori, depressioni, solchi, tracciamenti, ripassature, ombreggiature<sup>65</sup>. L'esito delle osservazioni in larga parte coincide con quello da lei

esposto sul catalogo della mostra del 2009<sup>66</sup>. Partiamo dall'osservazione di fori e solchi. Come rilevato dall'autrice dell'ultimo restauro dell'*Uomo Vitruviano* sul foglio sono rilevabili una serie di fori, a volte passanti, a volte no. La Salvador elenca trentacinque fori; noi ne abbiamo individuati trentasei (Fig. 2): il foro al

<sup>65</sup> Sull'osservazione dell'*Uomo vitruviano* tramite *ISLe* cfr. A. Perissa Torrini, Annalisa, "L'"homo bene figuratus" da Vitruvio a Leonardo. Bellezza ideale e riscoperta virtuale." In *Leonardo da Vinci: metodi e tecniche per la costruzione della conoscenza*, Marani, Pietro C., Maffeis Rodolfo (eds.), Milano: Nomos edizioni, 2016, pp. 93-100.

<sup>&</sup>lt;sup>66</sup> Salvador 2009.

centro dell'ombelico, dove Leonardo ha fatto centro il compasso per tracciare il cerchio in cui è inscritto l'uomo; i quattro buchi in prossimità degli angoli del quadrato, necessari per la sua costruzione; i sei fori alle intersezioni del cerchio e del quadrato; il foro nel punto medio dell'orizzontale superiore del quadrato; quello al centro della retta orizzontale che passa per la giugulare; uno nel punto medio del lato verticale sinistro del quadrato; i venti fori collocati lungo la linea di misura, in corrispondenza delle graduazioni; il ventunesimo, sempre qui in corrispondenza della seconda graduazione da destra, risultato di un errore di misurazione della distanza del dito. L'ultimo buchetto è sul cerchio, nella parte superiore sinistra, probabilmente casuale o non di mano di Leonardo.

Tutti questi fori, come già rilevato dalla Salvador<sup>67</sup> attestano l'uso del compasso per prendere misure e realizzare costruzioni. Eccetto quello ombelicale, che ha larghezza di un millimetro, presentano un diametro medio di 0,6 mm. Alcuni di essi risultano essere passanti la carta, altri no.

Il foglio presenta poi altre caratteristiche geometriche puntiformi: una serie di depressioni a forma emisferica fatte con uno o più stili ciechi sul *recto* del foglio, collocate lungo tutta la parete centrale della figura, nel suo braccio sinistro orizzontale, e molte lungo il lato sinistro del quadrato. Anch'esse notate dalla Salvador sono state poi codificate da Franca

Manenti Valli come appartenenti alla costruzione della tripartizione aurea alla base della figura umana o come elementi per marcare direzioni<sup>68</sup>. A nostro avviso è possibile che siano stati elementi per evidenziare direzioni o contrassegnare proporzioni. In particolare, le depressioni lungo il braccio marcano accuratamente spazi proporzionati, e, in linea teorica, possono appartenere alla stesura originale del disegno. Le restanti appaiono controlli per il ricalco posteriori al disegno originale perché le piccole cavità emisferiche che sono sul lato verticale sinistro del quadrato e sulla mezzeria del quadrato non hanno coerenza reciproca proporzionale. Queste depressioni poi sono solo parzialmente coerenti con l'ipotesi di appartenere a Leonardo e indicare la trasposizione sul foglio di una costruzione complessiva fatta altrove in precedenza e poi riportata qui. Infatti, appare evidente la contraddizione del riportare il proporzionamento fondamentale su una verticale poco affidabile (non essendo perfettamente verticale, come si vedrà), e non alla mano per un mancino che certamente preferisce lavorare sul lato verticale destro del quadrato, come peraltro Leonardo fa in altri disegni, ad esempio nello *Studio di varie fabbriche in prospettiva*69. Sono più coerenti con l'ipotesi della Manenti Valli una serie di depressioni che appaiono su una verticale che corre poco a sinistra di quella mediana del quadrato, che riportano certamente lunghezze proporzio-

<sup>67</sup> *Ivi*, p. 59.

<sup>68</sup> *Ivi*, p. 103; Manenti Valli, Franca, *Leonardo il sapere costruttivo nel disegno della figura umana*, Cinisello Balsamo: Silvana Editoriale, 2011, poi ripreso in Manenti Valli, Franca, "Per una rivisitazione matematica dell'Uomo vitruviano." In Salvi, 2012, pp. 87-110.

<sup>69</sup> Leonardo da Vinci, *Studio di varie fabbriche in prospettiva* (studio prospettico per l'*Adorazione dei Magi*), 1481 ca., penna e inchiostro ferrogallico, pennello e inchiostro ferrogallico diluito, tracce di punta metallica, lumeggiature a biacca (carbonato basico di piombo) parzialmente ossidata, stilo e compasso su carta preparata color bruno chiaro**,** 164 x 290 mm, Firenze, Gabinetto dei Disegni e delle Stampe delle Gallerie degli Uffizi, inv. 436 E. Sul disegno cfr. Camerota, Filippo (ed.), *Leonardo da Vinci Studio per l'Adorazione dei magi*, Roma: Argos, 2006.

Octomys . Areful-ofo . meter : metho . (un.opa. farebirthum. op: the my fun. fillomo foro futler Differenties makes the most server of so that for partner or to partner for films of partner of tronto appo lomo note lacopa quato cha. fun inter Descripts of attac. Dono. Februario. < Thermo Fitaliza Intions Tolo Colo Februario. alla of Anth Joyan & Gouto alla. Jamps. Actionpo for if there of the o. Q. Notren. Q. les metal international  $Q_{max}$ .  $Q_{n}$  $\overline{b}$ pmt. Fillomo . Fan  $\sqrt{1-\rho}$ Anillo gompo alisemmini filh illpalla. fin omo off : 4mg Transmar. port: p.To. queries equipe equipments experienced court strength cut feared bound of e. flower up a seate experience mando da

Fig. 2 - Mappatura dei fori presenti sul disegno: in blu il foro al centro dell'ombelico; in rosso i quattro fori in prossimità degli angoli del quadrato; in verde i sei fori alle intersezioni del cerchio e del quadrato; in giallo i ventuno fori collocati lungo la linea di misura; in ciclamino i fori al centro della retta orizzontale che passa per la giugulare, nel punto medio del lato verticale sinistro del quadrato, sul cerchio in posizione non riferibile alla costruzione geometrica del disegno.

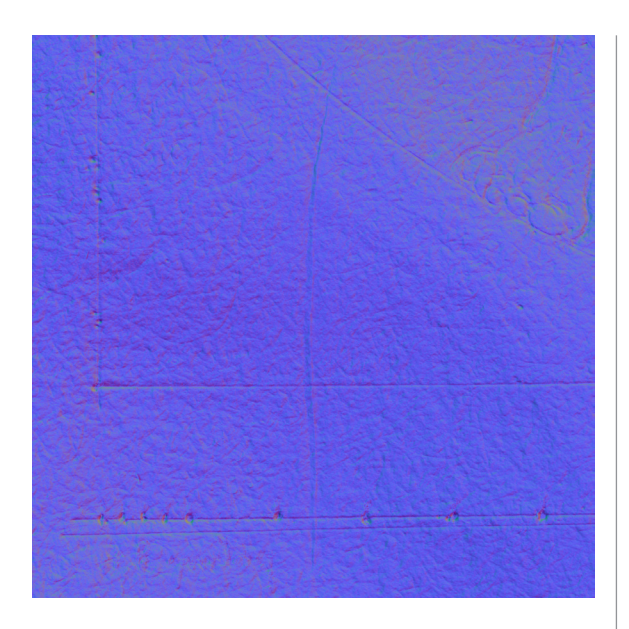

Fig. 3 - L'incisione tracciata con la riga al di sotto del lato verticale sinistro del quadrato che si estende oltre il suo limite, il tracciamento con la riga sottostante alla linea di misura su cui è riportata la scala metrica che si estende oltre il suo limite sinistro, e il tracciamento di un segmento lievemente ruotato sia rispetto alla linea di misura, sia rispetto al lato inferiore del quadrato visualizzati sulla mappa delle normali alla superficie.

nali. Tuttavia, non essendo sistematiche nulla permettono di dire di decisivo, lasciando come unica ipotesi plausibile la loro appartenenza ad un'operazione di ricalco successivo per trasportare il disegno su un altro foglio, forse – come vedremo oltre – di qualcuno precedente al Gerli o al Bossi<sup>70</sup>.

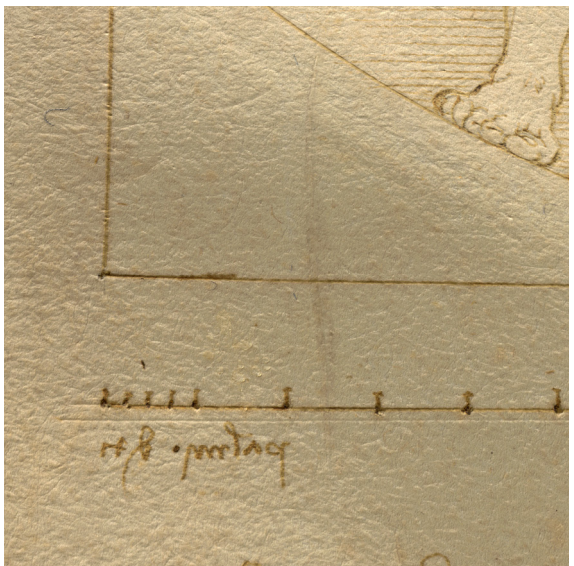

Fig. 4 - L'incisione tracciata con la riga al di sotto del lato verticale sinistro del quadrato che si estende oltre il suo limite, il tracciamento con la riga sottostante alla linea di misura su cui è riportata la scala metrica che si estende oltre il suo limite sinistro, e il tracciamento di un segmento lievemente ruotato sia rispetto alla linea di misura sia rispetto al lato inferiore del quadrato visualizzati sulla rappresentazione tridimensionale virtuale del disegno illuminata a luce radente.

Proseguendo nell'esame della superficie del foglio è possibile osservare una serie di solchi destinati ad ospitare tracciamenti a mano libera a penna e inchiostro. Sono evidenti incisioni realizzate con l'ausilio della riga al di sotto dei lati del quadrato che si estendono oltre il suo limite, come si è soliti fare quando

<sup>70</sup> L'incisore Carlo Giuseppe Gerli in una missiva del 12 settembre 1782 propone un'associazione per la pubblicazione di una selezione di disegni di Leonardo da Vinci, parte dalle collezioni della Biblioteca Ambrosiana, parte da quella di Venanzio de Pagave. Nel fornire le motivazioni dell'opera, informa di aver già copiato molti disegni "… con tutta l'esattezza … adoperando una carta renduta, per mezzo di certa vernice, diafana al par del vetro, e lucidandoli colla maggior diligenza; e in simil modo promettevami di presto copiare il restante. L'inciderli poi sul rame, trattandosi di semplici contorni, era lavoro più faticoso che difficile per chi aveasi saputi ben disegnare sulla carta." Archivio Storico Civico di Milano, Fondo Belgiojoso, cart. 288, fasc. 1, f. 44, pubblicato in Mara, Silvio, "Carlo Giuseppe Gerli e l'edizione dei Disegni di Leonardo da Vinci (1782-1784)." In *Le arti nella Lombardia asburgica durante il Settecento*, Bianchi, Eugenia, Rovetta, Alessandro, Squizzato, Alessandra (eds.), Milano: Scalpendi editore, 2017, pp. 395-407; poi ripreso in Salvi, 2020.

lo si costruisce (Fig. 3). In particolare, si evidenzia quello in corrispondenza dell'angolo in alto a destra, che potrebbe coincidere con quello tracciato per ultimo a chiusura della figura. Ancora un tracciamento con la riga è sottostante alla linea di misura su cui è riportata la scala metrica, alla base della figura umana; il suo solco si estende anche in questo caso oltre il suo limite sinistro, a dimostrazione della sua appartenenza alle fasi di tracciamento del disegno e di una procedura da destra a sinistra tipica di un mancino (Fig. 4). Subito sotto questa linea è il tracciamento di un segmento che risulta lievemente ruotato sia rispetto alla linea di misura, sia rispetto al lato inferiore del quadrato. Leonardo lo disegnò probabilmente non tenendo conto del lato inferiore del quadrato per poi accorgersi che non era parallelo ad esso e quindi ne tracciò un secondo e non ripassò con penna e inchiostro questo (Fig. 4).

Al di sotto del cerchio, per costruire una guida su cui poi andare a fare scorrere la penna d'oca intinta nell'inchiostro, è un solco impostato con l'ausilio del compasso.

Un solco ben visibile sul *verso*, molto incisivo, più largo del contorno della figura tracciato a penna e inchiostro, delinea la figura, e altri più leggeri, disegnano i muscoli. In accordo con Salvador, Perissa (2009, p. 47) e Marani, per l'incoerenza con il restante sistema di segni visibili, assai più sottili e precisi, riteniamo che il segno molto sottolineato che delimita

il corpo possa essere frutto di un ricalco successivo per trasportare il disegno su un altro foglio, anche in questo caso molto probabilmente antecedente al calco del Gerli. Frank Zöllner concorda con questa ipotesi, anche se ritiene che Leonardo stesso avesse ripassato l'intero contorno del corpo con uno stilo per divulgare i risultati delle proprie indagini antropometriche<sup> $71$ </sup>. (Fig. 5)

Tuttavia, l'analisi dei solchi e della costruzione del disegno osservati incrociando informazione provenienti dalla rappresentazione tridimensionale ottenuta tramite *ISLe* e dall'immagine che rappresenta la mappa di colore ci fa proporre un'ipotesi ancora più complessa che implica l'intera genesi grafica del lavoro.

La ricostruzione più coerente di quanto rimane sulla carta indica, infatti, come innanzitutto siano state impostate le figure geometriche e le linee che suddividono le parti del corpo orizzontalmente e verticalmente con l'ausilio di strumenti quali riga e compasso: quadrato, cerchio e scala grafica. Di questa prima costruzione restano non solo una serie di solchi evidenti, ma anche un segno grigio scuro che *ISLe* mostra molto bene sia in corrispondenza del piede e lungo il corpo, sia lungo le linee a riga e compasso (Fig.6).

La tipologia del segno, preciso ed estremamente sottile, l'inossatura della carta, il fatto che Leonardo ne raccomandi l'uso nel *Libro della pittura*<sup>72</sup> e che ne indichi l'acquisto e

<sup>71</sup> Come nota Frank Zöllner: "[...] sotto una luce radente sono facilmente riconoscibili le tracce di uno stilo con cui era stato successivamente ripassato l'intero contorno del corpo. Questo permetteva dunque di ricopiare il contorno del corpo, le figure geometriche e la scala su un foglio sottostante, permettendo di duplicare più volte il disegno. È verosimile che ciò sia accaduto, poiché a quanto pare nel Cinquecento le idee di Leonardo sulla figura vitruviana erano state sviluppate nelle botteghe di diversi artisti, come testimoniano gli studi sulle proporzioni di Carlo Urbino, Ambrogio Figino ed Enea Salmeggia"; Zöllner, 2019, p. 48.

<sup>72</sup> Leonardo da Vinci, *Libro di pittura*, scritto da Francesco Melzi, 1540 ca., 204x150 mm, MS Urb. Lat. 1270, Biblioteca Apostolica Vaticana, Città del Vaticano, Pedretti, Carlo (ed.), trascrizione critica di Carlo Vecce, Firenze: Giunti, 1995, p. 219.

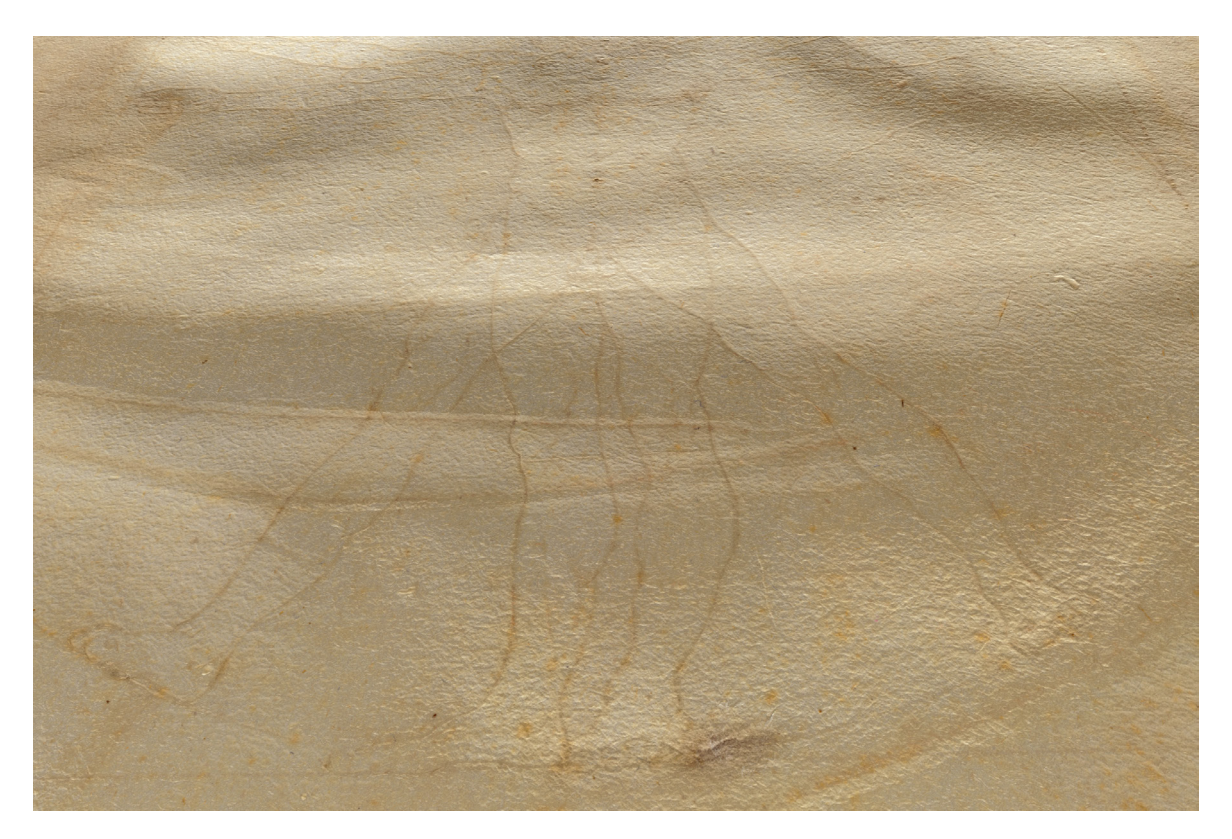

Fig. 5 - Il solco molto incisivo che delinea la figura sul *verso* del foglio visualizzato sulla rappresentazione tridimensionale virtuale del disegno illuminata a luce radente.

l'uso entro il suo studio<sup>73</sup>, qualificano questi tratti grigi come residui dell'impiego di un tracciato di base tramite una punta d'argento. L'uso di questo stilo metallico era già stato ipotizzato dalla Salvador, nonostante la poca quantità di argento ritrovata con l'analisi XRF eseguita sul disegno.

Se la restauratrice ne aveva supposto l'impiego solo in alcune operazioni di costruzione, qui lo si estende all'intera impostazione della figura, confortati non solo dal ritrovamento in quasi tutti gli elementi del disegno, ma anche dall'osservazione di Tanimoto e Verri per cui le punte metalliche a base di argento variano di colore quando sono esposte all'ambiente. In generale, l'argento metallico tende a scurirsi e a diventare di colore bruno, forse a causa della trasformazione dell'argento metallico in solfuro d'argento a seguito della degradazione durante l'invecchiamento<sup>74</sup>. Questo è proprio il colore dei residui grigiastri che si trovano sui bordi dei tracciati del disegno. Inoltre, la punta metallica a base d'argento è opaca appena dopo il suo impiego; ma quando è corrosa diventa parzialmente o totalmente trasparente all'analisi XRF. Inoltre, un bel saggio di Alan Donnithorne e Joanna

<sup>73</sup> Ms. C, Institut de France, fol. 15v.

<sup>74</sup> Tanimoto, Satoko, Verri, Giovanni, "A Note on the Examination of Silverpoint Drawings by Near-Infrared Reflectography" *Studies in Conservation*, 54(2) (2009), pp. 106-116.

Russell75 rileva, riproducendo un tracciato a punta d'argento realizzata *ad hoc* e quindi dalla lega metallica nota e ad alta percentuale di argento, come l'argento sia difficilmente visualizzabile dalle analisi a fluorescenza. Quindi le basse quantità che restano dopo una cancellazione dovuta all'autore o all'usura nel tempo non sono rilevabili. Ciò spiega molto bene come nell'*Uomo Vitruviano* assenze e presenze del segno grigio si alternino casualmente nello scorrere delle linee.

A questo punto rimane solo un aspetto ancora ambiguo nella ricostruzione della tipologia di strumenti impiegati nel disegno: si è usata solo la punta d'argento o anche una serie di stili, giacché in molti punti la traccia color grigio scuro non c'è?

Vorremmo qui azzardare un'affermazione fondata sull'analisi visiva e la logica procedurale, oltreché sulle constatazioni precedenti. L'ipotesi è che Leonardo utilizzò un solo mezzo, la punta d'argento, per costruire l'intero *underdrawing* del disegno. Su questo poi semplicemente andò a ripassare i tracciati per dare il disegno finito. Possiamo rilevare, infatti, tracce di punta d'argento su tutti i tipi di linee: rette, cerchio, linee a forma libera sia del contorno della figura sia entro la figura stessa. La zona dei piedi mostra molto bene questa circostanza (Fig. 7).

Se passiamo poi alle rette tracciate di cui rimane solo il solco, queste sono tutte classificabili come errori grafici. Prendiamo esemplificativamente la retta al di sotto della linea di scala metrica osservabile a luce radente. Si tratta di un chiaro errore di Leonardo che volendo disegnare una retta parallela alla

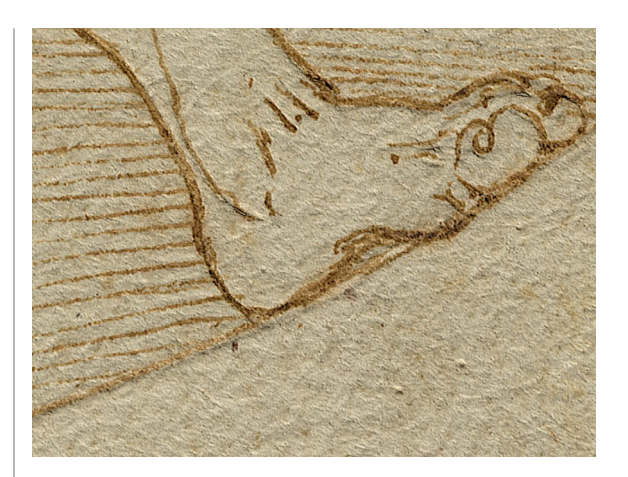

Fig. 6 - Il tratto grigio scuro in corrispondenza del piede sinistro dell'uomo a gambe divaricate e lungo il cerchio visualizzato sulla rappresentazione tridimensionale virtuale del disegno illuminata a luce radente.

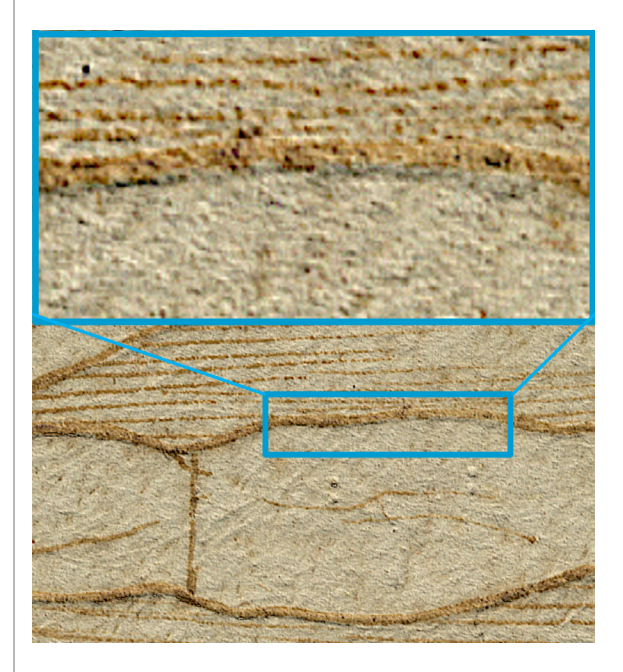

Fig. 7 - Il tratto grigio scuro in corrispondenza del braccio sinistro visualizzato sulla rappresentazione tridimensionale virtuale del disegno illuminata a luce radente.

<sup>75</sup> Donnithorne, Alan and Russell, Joanna, "An investigation of "faded" metalpoint drawing by Leonardo da Vinci in the Royal Collection." In *Leonardo da Vinci's Technical Practice: Paintings, Drawings, and Influence,* Menu Michel (ed.), Paris: Hermann, 2014, pp. 267-282.

orizzontale più bassa del quadrato ne sbaglia l'inclinazione. Non pensiamo di sbagliarci di molto dicendo che Leonardo stesso probabilmente la cancellò già con la mollica di pane secondo una procedura già ben indicata da Cennini76 e di cui sempre Donnithorne fornisce vari casi<sup>77</sup>.

Riepilogando, riteniamo che l'intero disegno sia stato tracciato con vari strumenti (riga, compasso) o a mano libera servendosi della punta d'argento, e che la figura sia stata ripassata con una o più punte cieche più larghe solo più tardi, da altri, ma non da Leonardo. Terminato il tracciamento a punta d'argento sull'impianto formato dal sistema di solchi Leonardo inserisce la penna intinta nell'inchiostro ferro-gallico. Non si rilevano nel tratto lineare della penna deviazioni o difficoltà nella scorrevolezza: che si tratti di una linea a forma libera o di una retta, il segno rimane costante. I tratti tirati sul solco a riga o col compasso hanno una larghezza pressoché regolare di 0,2 mm, mentre quelli a mano libera di 0,3 mm, un maggiore spessore forse imputabile a un tracciamento multiplo poiché in alcune parti si notano segni affiancati o leggermente sovrapposti come proposto da Emanuele Lugli78.

Le eventuali piccole imperfezioni già risultano invisibili all'osservazione da 60 cm, cioè quella in cui riusciamo a riconoscere senza ambiguità tratti più fini di 0,2 mm in condizioni di illuminazione come quelle di un interno, così da mostrare un disegno senza sbavature, "perfetto per un disegno tecnico che doveva 'dimostrare' delle proporzioni"79. Anche il disegno del cerchio è in questa logica. Contrariamente a quello che potremmo pensare non si tratta di un tracciato unico realizzato utilizzando l'avambraccio oppure ottenuto facendo ruotare il compasso. Quest'ultimo è utilizzato solo per fare un solco di base, come si è visto, su cui Leonardo va ad appoggiare la punta metallica intinta nell'inchiostro; il cerchio è così realizzato disegnando su questo solco a mano libera segni lunghi non più di un arco sotteso a 30° come dimostrano le varie riprese chiaramente distinguibili nel dettaglio ingrandito, ma invisibili nell'insieme cosicché il cerchio appare come una figura generata unitariamente.

Infine, tutto è completato da poche ma pregnanti ombreggiature realizzate a pennello con un acquerello ottenuto diluendo l'inchiostro per meglio delineare la parte superiore del corpo, il volto, i capelli e i palmi delle mani. L'analisi della larghezza del segno anche sulle scritte conferma, per raffronto, l'osservazione della Salvador dell'utilizzo di due tipi di penne. La prima, impiegata per la scrittura, che ha lasciato un tratto variabile, più largo dove è maggiore la pressione della mano e la quantità di inchiostro e più stretto dove la mano si sollevava. La seconda usata per delineare la parte figurata con un tratto particolarmente pulito, sottile, uniforme, senza sbavature. La stessa penna ha poi delineato il tratteggio orizzontale intorno alla figura.

Qualche osservazione interessante scaturisce dalla analisi colorimetrica degli inchiostri. Già Loretta Salvador aveva notato colorazioni diverse tra inchiostro usato nella parte figurata e inchiostro usato per la scrittura, secondo una differenziazione che risponde a due

<sup>76</sup> Cennini, 2003, p. 70.

<sup>77</sup> Donnithorne, 2019, p. 79.

<sup>78</sup> Lugli, Emanuele, "In cerca della perfezione: nuovi elementi per l'Uomo vitruviano di Leonardo Da Vinci." In *Leonardo e Vitruvio: Oltre il cerchio e il quadrato*, Borgo Francesca (ed.), Venezia: Marsilio, 2019, pp. 69-91.

<sup>79</sup> Salvador, 2009, p. 62.

| Disegno                          |       | Scrittura                        |       |
|----------------------------------|-------|----------------------------------|-------|
| Valore Lab                       | Patch | Valore Lab                       | Patch |
| $L = 66$<br>$a = 13$<br>$b = 32$ |       | $L = 56$<br>$a = 18$<br>$b = 32$ |       |
| $L = 68$<br>$a = 8$<br>$b = 28$  |       | $L = 54$<br>$a = 19$<br>$b = 32$ |       |
| $L = 63$<br>$a = r4$<br>$b = 33$ |       | $L = 56$<br>$a = r7$<br>$b = 32$ |       |
| $L = 64$<br>$a = 13$<br>$b = 32$ |       | $L = 56$<br>$a = 19$<br>$b = 35$ |       |
| $L = 65$<br>$a = I2$<br>$b = 30$ |       | $L = 56$<br>$a = r7$<br>$b = 32$ |       |
|                                  |       |                                  |       |
| Valore Lab medio estratto        |       | Valore Lab medio estratto        |       |
| $L = 65$<br>$a = I2$<br>$b = 3I$ |       | $L = 56$<br>$a = 17$<br>$b = 32$ |       |

Tab. 3 - Leonardo da Vinci, *Uomo vitruviano*, analisi colorimetrica degli inchiostri a partire dalle immagini.

comportamenti codificati dell'inchiostro ferro-gallico al passare del tempo: un equilibrio tra tannino e solfato di ferro che determina colori più chiari e bilanciati (come nella parte figurata) e un eccesso di solfato di ferro che determina una colorazione più aranciata ed è più scura (come nella scrittura)<sup>80</sup>.

L'analisi colorimetrica dell'inchiostro è stata da noi realizzata prendendo in differenti parti del disegno aree di 60x20 pixel sottoposte a sfocatura usando un filtro bilaterale<sup>81</sup> per osservare valori medi. I risultati numerici, anche se le colorazioni sono assai prossime e

percettivamente distinguibili solo da un occhio esperto, indicano la differenziazione in due inchiostri. In Tab. 3 sono riportati i valori nella scala Lab relativi ai campioni estratti. La Fig. 8 sistematizza la suddivisione, separando gli inchiostri del disegno nelle due famiglie individuate in questo caso tramite la segmentazione colorimetrica ottenuta tramite *SepIA.* L'analisi non è conclusiva relativamente alla linea di misura perché, anche se la maggior parte dei pixel colorati appartiene al gruppo degli inchiostri usati per la figura, probabilmente per la presenza di un segno

<sup>80</sup> James, Carlo, *Visual identification and analysis of old master drawing techniques*, Firenze: Olschki, 2010, p. 18.

<sup>81</sup> Paris, Sylvain and Kornprobst, Pierre and Tumblin, Jack and Durand, Frédo, "Bilateral Filtering: Theory and Applications." *Foundations and Trends in Computer Graphics and Vision*, 4(1) (2009), pp. 1-73.

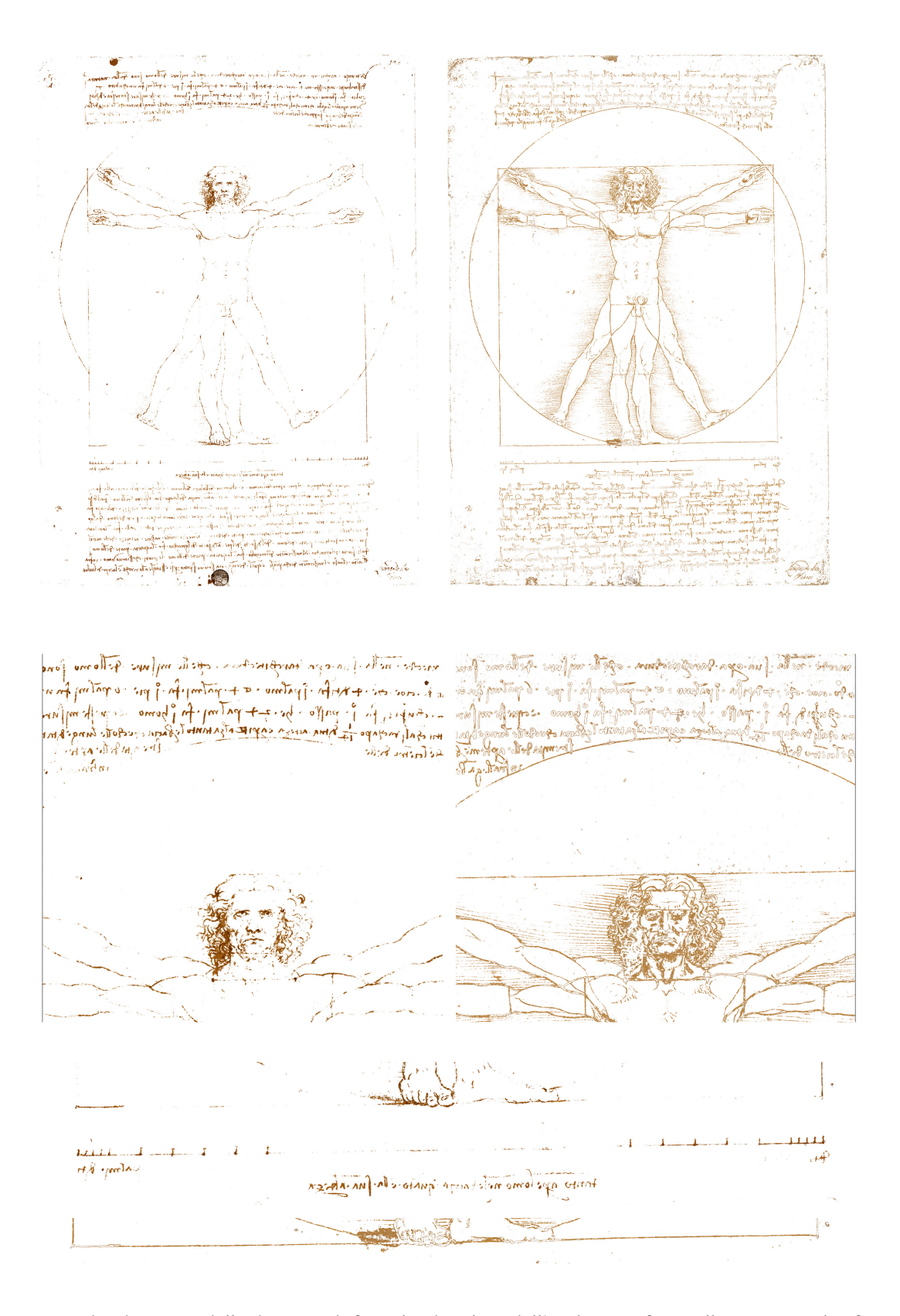

Fig. 8 - Individuazione delle due grandi famiglie di colore dell'inchiostro ferrogallico tramite il software di separazione automatica *SepIA*.

rafforzato che ha lasciato sulla carta più inchiostro determinando un maggiore iscurimento le marcature delle unità di misura, al pari delle parti scritte, appartengono all'inchiostro dei testi.

In questo contesto ci permettiamo un'osservazione, che, sebbene ovvia per gli studiosi, tuttavia non è mai stata a nostra memoria, pubblicata.

Seguendo l'osservazione di Pietro Marani, ripresa da Paola Salvi per questo caso e da Marzia Faietti per il disegno *Paesaggio*82, secondo cui in Leonardo ogni cambiamento di strumento, di *medium* e di 'modi' disegnativi, rivela la precisa volontà di assecondare il significato e la funzione dei suoi disegni, possiamo sostenere che Leonardo dapprima realizzò il disegno dell'uomo nella doppia geometria del cerchio e del quadrato avendo in mente una destinazione precisa di tipo pubblico, 'di presentazione', attendibilmente – come già indicato - per un frontespizio. Ad esso corrisponde infatti una tecnica specifica: penna ben appuntita e inchiostro sulla precedente stesura a punta d'argento.

Poi qualcosa deve essere accaduto. Il disegno 'di presentazione' diventa privato come dimostrano i due testi superiore e inferiore impaginati assai approssimativamente (il testo superiore interseca il cerchio) e scritti a mano sinistra da destra a sinistra. Il loro contenuto

è poi una sorta di appunto a-posteriori che memorizza fonti e processo di costruzione grafica, al pari di ciò che avviene in vari altri disegni di Leonardo. È possibile ritrovare questo *lifecycle* del disegno, ad esempio, nel bellissimo elaborato di progetto che appartiene al Codice Atlantico, foglio n. 117<sup>83</sup>, la *Fortezza a pianta quadrata, con altissime scarpe, a corpi concentrici, con torri angolari e grandioso rivellino antistante,* databile dopo il 1507. La raffigurazione della fortezza è tracciata dapprima con un gessetto nero, poi è ripassata a inchiostro ferrogallico a costituire una rappresentazione finita, e infine è commentata lateralmente con scrittura sinistrorsa ancora a partire da destra in un momento diverso da quello della stesura del disegno<sup>84</sup>. Appare chiaro quindi come il disegno attraversò diverse fasi, forse in un breve lasso di tempo. Questa ipotesi di un cambiamento di destinazione del disegno permette anche qualche precisazione riguardante la scala grafica su cui Leonardo riporta le unità di misura: dito, palmo, piede, cubito (Fig. 14). Essa, quasi certamente appartiene alla seconda fase di realizzazione dell'*Uomo vitruviano*. Principalmente due elementi indicano questa posterità: la calligrafia da destra a sinistra e l'errore che Leonardo compie tracciando la parallela al lato inferiore del quadrato che, nel primo tracciamento, pende verso sinistra

<sup>82</sup> Leonardo da Vinci, *Paesaggio*, 1473, *recto*: penna e inchiostro ferrogallico, punta d'argento, punta cieca su carta; *verso*: penna e inchiostro ferrogallico, nerofumo, sanguigna, 194x285 mm, Firenze, Gabinetto dei Disegni e delle Stampe delle Gallerie degli Uffizi, inv. 8P v. Per comodità cfr. i due contributi Marani, Pietro C., "L'*Uomo vitruviano* come paradigma per una scultura perfetta", e Salvi, Paola, "L'*Uomo vitruviano* e il *De Statua* di Leon Battista Alberti: la misura dell'armonia." In Salvi, 2012 rispettivamente pp. 61-74 e pp. 21-60, e Salvi, Paola, "Leonardo da Vinci: i 'macchinamenti' dei corpi e i 'moti' dei volti." In *Leonardo da Vinci. Disegnare il futuro*, Pagella, Enrica, Di Teodoro, Francesco Paolo, Salvi, Paola (eds.), Cinisello Balsamo: Silvana Editoriale, 2019, pp. 26-47.

<sup>83</sup> Leonardo da Vinci, *Fortezza a pianta quadrata, con altissime scarpe, a corpi concentrici, con torri angolari e grandioso rivellino antistante*, 1507 o dopo, penna e inchiostro su matita nera su carta, 131-207x436 mm, Milano, Veneranda Biblioteca e Pinacoteca Ambrosiana, Codice Atlantico, f. 117 *recto*.

<sup>84</sup> Cfr. Gaiani e Apollonio e Garagnani, 2020; Marani, Pietro C., *L'architettura fortificata negli studi di Leonardo da Vinci*, Firenze: Olshki, 1984, pp. 253-55.

come può capitare a un mancino, errore poi corretto con un nuovo tracciamento meno obliquo. Se la scala metrica fosse stata parte del disegno originario, sarebbe stata certamente la prima cosa disegnata perché individuata la fondamentale e le unità di misura, era facile poi utilizzarle per eseguire tutto il proporzionamento seguente. Quindi la correzione sarebbe stata inutile, perché da quella direzione sarebbe stata realizzata tutta la costruzione geometrica operando per parallele e perpendicolari.

Forse quindi proprio dalla costruzione della scala metrica comincia la storia del disegno privato.

Servendosi dell'analisi colorimetrica non è possibile, viceversa distinguere i due inchiostri usati nei testi superiore e inferiore e quindi validare l'ipotesi di Annalisa Perissa Torrini, confermata anche da Emanuele Lugli, per cui la scritta superiore più disordinata, sia nelle spaziature che nelle colonne, pare aggiunta in un momento successivo<sup>85</sup>. Gli autori ritengono tuttavia che l'ipotesi di Perissa Torrini e Lugli sia completamente congruente alle analisi condotte.

Per quanto riguarda l'ordine del tracciamento è chiaro come Leonardo sia partito disegnando il quadrato. Lo indica innanzitutto il testo sotto alla figura, che spiega come il proporzionamento dell'uomo sia fatto rispetto a questa figura geometrica. Inoltre, la procedura grafica che Leonardo utilizza parte dall'intero per ricostruire le parti (e non parte dalle parti identificate come unità di misura – dita, piedi, cubiti, … - all'insieme come vorrebbe il passo di Vitruvio) per far sì che le imperfezioni (grafiche e proporzionali) si perdano in una piccola frazione impercettibile anziché ripercuotersi sull'intero disegno. In questa logica il quadrato rappresenta l'ingombro complessivo della figura da suddividere in proporzioni e quindi è la prima cosa che occorre disegnare.

Leonardo lo costruisce servendosi di riga e compasso per rispettare minuziosamente le misure e le proporzioni, e operando come è proprio di un mancino<sup>86</sup>. Dapprima è disegnato il lato inferiore orizzontale, da destra verso sinistra e riportando col compasso una distanza pari a quattro cubiti, poi dai suoi due estremi la verticale di destra e quella di sinistra, entrambe dal basso verso l'alto. A questo punto la costruzione è completata tracciando il lato superiore (Fig. 9).

L'analisi del quadrato - allo stato attuale del disegno - presenta una serie di imprecisioni, riconducibili sia al suo tracciamento/costruzione, sia, seppur probabilmente in modo minore, a deformazioni del supporto cartaceo sopravvenute nel corso del tempo<sup>87</sup>, ma che solo la riproduzione digitale e gli odierni strumenti digitali di disegno e misura permettono di stimare e quantificare.

I quattro lati del quadrato presentano lunghezze (misurate tra i fori posti ai vertici del quadrato e non seguendo le linee di Leonardo tutte leggermente incurvate) leggermente differenti, comprese tra i 179,0 e 180,8 mm, ovvero con una imprecisione massima pari all'1,01%, del tutto trascurabile anche per un disegnatore esperto. Analoghe imprecisioni sono riscontrabili anche nei quattro angoli ai vertici del quadrato, misurati tra i segmen-

<sup>85</sup> Perissa Torrini, 2012, pp. 77; Lugli, 2019, p. 72.

<sup>86</sup> Sul tema cfr. Bambach, Carmen C., "Leonardo, left-handed draftsman and writer." In *Leonardo da Vinci master draftsman* Bambach, Carmen C. (ed.), New York: The Metropolitan Museum of Art, 2003, pp. 31-58, p. 36.

<sup>87</sup> La Salvador fa notare come abbia dovuto 'stirare' il foglio per diminuire le pieghe causate durante l'adesione al supporto preesistente, in Salvador, 2009, p. 63.

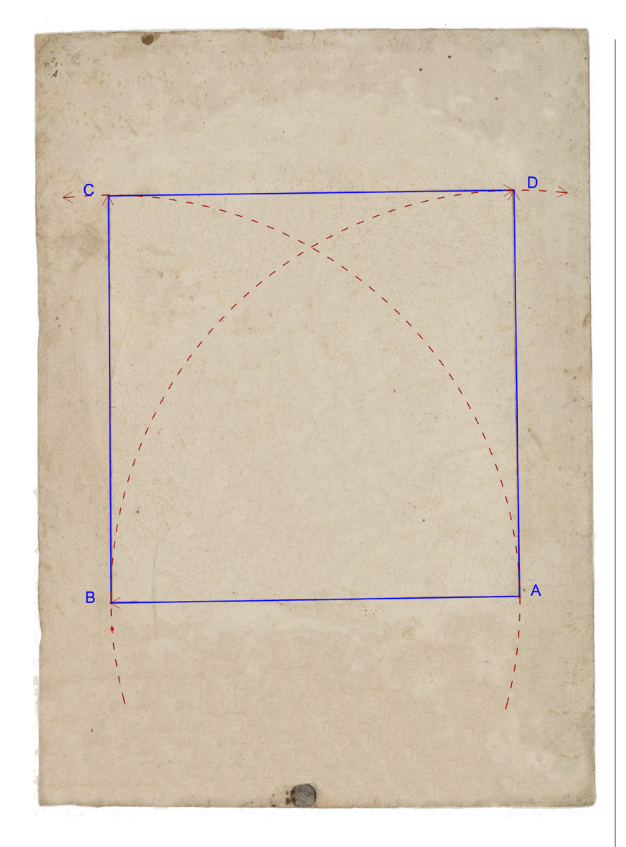

Fig. 9 - Ordine di tracciamento del quadrato [lato di 4 cubiti =  $24$  palmi].

ti che congiungono i quattro fori indicati sopra, che presentano valori che variano tra 89°19' e 90°22'. L'angolo di ampiezza più prossimo all'angolo retto è quello in basso a destra: 90°7'. Anche queste sono imprecisioni compatibili col metodo di tracciatura ottenuto riportando le misure del primo lato col compasso. Tutto ciò conferma l'ordine di tracciamento ipotizzato.

Disegnato il quadrato il passo successivo è stato, molto probabilmente, quello dell'individuazione delle suddivisioni corrispondenti alle proporzioni delle parti del corpo umano. Come ha rilevato Paola Salvi, servendosi di *ISLe*, il dimensionamento del corpo inizia

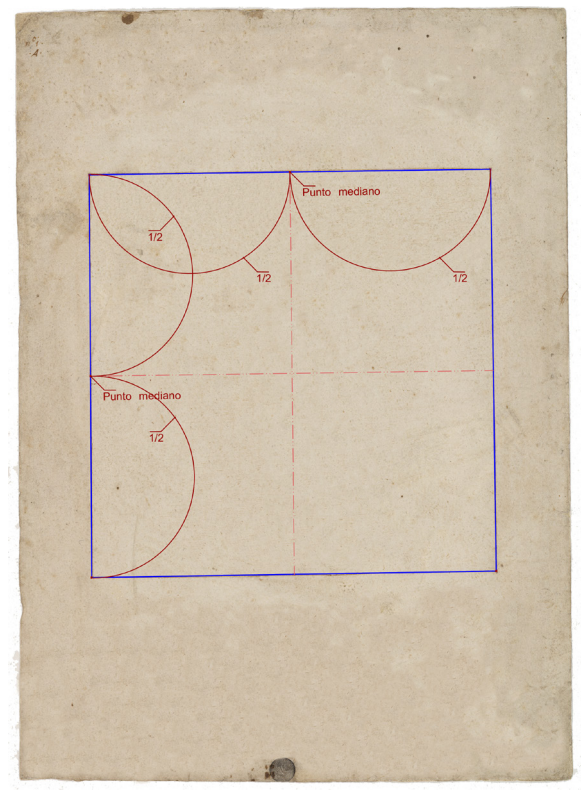

Fig. 10 - Tracciamento delle mediane dei lati del quadrato.

con il tracciamento della linea che passa per la zona pubica, esattamente a metà del lato del quadrato:

I would like to point out that among the horizontal line drawn by Leonardo in ink on the body of the Vitruvian man (at the level of the knees, the pubic area, the chest, the fork of the throat, the chin and other parts of the face), only the one crossing the pubic area (the midpoint of the body) was first done with a stylus. This line was intended at the beginning of the drawing, as a rule on the basis of which the body would be constructed<sup>88</sup>.

<sup>88</sup> Salvi, Paola, "The midpoint of the Human Body in Leonardo's Drawings and in the Codex Huygens." In *Illuminating Leonardo - A Festschrift for Carlo Pedretti Celebrating His* 70 *Years of Scholarship (1944–2014)*, Moffatt,

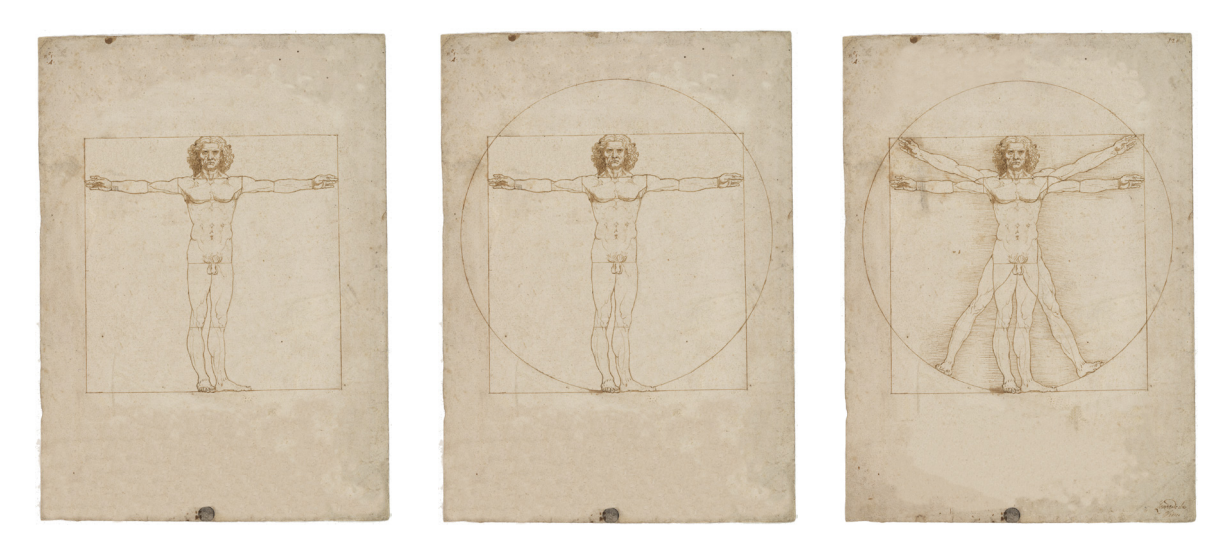

Figg. 11*-*13 - Disegno della figura umana inscritta nel quadrato (*a sinistra*); Disegno del cerchio (*al centro*); Disegno della figura umana inscritta nel cerchio (*a destra*).

Due punti più scuri, di cui il sinistro con un foro<sup>89</sup> indicano come Leonardo abbia preso sui lati verticali del quadrato i punti mediani del lato per tracciare la linea del pene. Anche il secondo asse fondamentale, quello verticale, è ben individuato da un foro di compasso in alto e un punto più scuro ad inchiostro in basso nei punti medi dei due lati orizzontali del quadrato.

D'altronde Leonardo stesso aveva annotato sotto al disegno "il membro virile nasce nel mezzo dell'uomo", *de facto* quotando la posizione dell'organo maschile a un'altezza di 12 palmi.

Come la mediana orizzontale è indispensabile per individuare il punto fondamentale del corpo umano così la mediana verticale è indispensabile per verificare la simmetria della figura (Fig. 10) e perché lungo di essa sono state sicuramente tracciate le linee di partizione: 1/6, 2/6, 3/6,1/4, ecc., individuate da una serie di fori, di varia misura.

Rappresentata la linea all'altezza del pube, sono state poi dimensionate anche le altre parti del corpo seguendo il sistema di proporzioni descritto nella parte inferiore del foglio. Questa partizione modulare è riportata graficamente da una serie di segmenti che si possono ritrovare sull'uomo inscritto nel quadrato: orizzontali a livello dell'inserzione dei capelli, delle narici, del mento, della giugulare, dei pettorali e delle ginocchia e verticali sulle braccia. I due tratti orizzontali a livello della giugulare e dei pettorali sono delimitati agli estremi da due piccoli segmenti verticali. A partire da questo reticolo di segni Leonardo disegna la figura dell'uomo con le braccia orizzontali, probabilmente direttamente ex-novo sul foglio, come parrebbe indicare, ad esempio, il disassamento della riga dei capelli rispetto al resto degli elementi appartenenti al volto (naso, bocca, mento …) (Fig. 11). Per i segni principali (contorno della figura, limiti delle forme dei muscoli), come detto,

Constance, Taglialagamba, Sara (eds.), Leiden: Brill, 2016, pp. 259-284.

<sup>89</sup> Il foro è solo sul lato sinistro del quadrato come per tutte le altre costruzioni che implicano misure verticali.

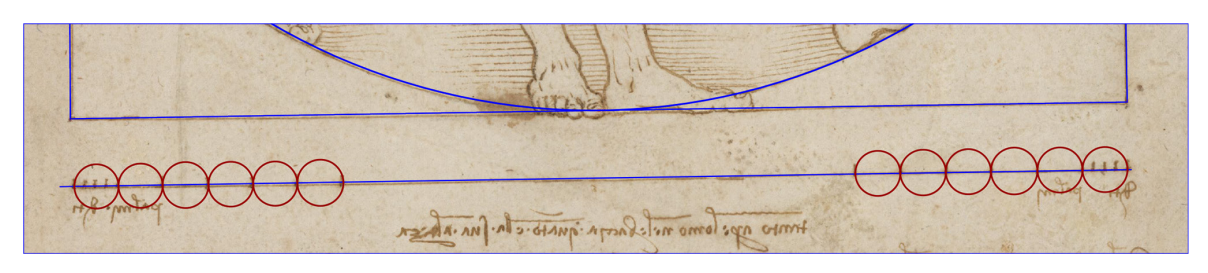

Fig. 14 - Disegno della scala metrica.

procede prima con la punta d'argento e poi comunque ripassa a mano libera con penna d'oca e inchiostro ferro-gallico. È proprio questa che assicura la necessaria precisione e un'operatività sistematica e controllata, cioè 'perfetta', per dimostrare un uomo '*perfecto*', in cui l'errore è inevitabile ma è visibile solo a una scala non percepibile all'occhio umano. Solo dopo avere ultimato la figura nel quadrato Leonardo disegna il cerchio, operazione fatta necessariamente a questo punto perché il suo centro coincide col centro dell'ombelico (Fig. 12). Se ciò fosse avvenuto prima il tracciamento del cerchio sarebbe stato casuale semplicemente prendendo come raggio la distanza tra ombelico e lato inferiore del quadrato, ma, a quel punto, tutti i rapporti proporzionali dell'uomo nel cerchio sarebbero saltati. È vero che nessuna ipotesi di quelle avanzate negli anni sembra definitiva, ma la cura nelle proporzioni che Leonardo elenca e, come vedremo usa, non rende questa supposizione plausibile.

Terminato il primo uomo, Leonardo approccia infine la costruzione dell'uomo nel cerchio (Fig. 13).

È dovuta qui un'osservazione sulla procedura complessiva di tracciamento. Leonardo separa il centro del cerchio dal punto di intersezione delle mediane del quadrato. Mentre il primo è nell'ombelico dell'uomo, il secondo è subito sopra la zona pubica. Nasce da questa separazione un quesito: quale era il rapporto tra i due punti, visto che Leonardo nulla scrive sul tema? Sul foglio poi all'osservazione con *ISLe* non appaiono segni evidenti di nessuna delle costruzioni ipotizzate da vari autori. In particolare, non è possibile verificare nessuno dei vari tracciamenti proposti, come ad esempio quelli avanzati da Franca Manenti Valli o da Marco Virginio Fiorini più recentemente<sup>90</sup>, sui quali torneremo più avanti, avanzando un'ipotesi alternativa.

#### Proporzioni

Lo straordinario lavoro preliminare che è alla base della costruzione della figura dell'*Uomo vitruviano* di Leonardo è basato, e trova una perfetta rispondenza, sulle proporzioni descritte nel testo sottostante la figura. Questo è un tema che negli ultimi anni ha avuto un ampio spazio in letteratura, sia relativamente alla fonte di Vitruvio91, sia relativamente alla costruzione grafica della figura.

Qui ci concentreremo su quest'ultima, con una piccola premessa necessaria per capire i dati che saranno esposti, introduzione ripresa

<sup>90</sup> Manenti Valli, 2011; Fiorini, Marco Virginio, *Il codice nascosto di Leonardo. Un viaggio nella geometria segreta di un genio*, Torino: Uno Editori, 2019.

<sup>91</sup> Oltre ai contributi già citati si ricorda qui quello recente: Concas, Roberto, *L'inganno dell'uomo vitruviano. L'algoritmo della divina proporzione*, Firenze: Giunti Editore, 2021, 144 pp.

da alcuni degli innumerevoli autori che hanno trattato il tema92.

Le indicazioni sulle proporzioni di Vitruvio sono basate su un sistema di misurazione di origine greca che pone alla sua base la misura delle braccia di un uomo adulto aperte ed estese all'altezza del torace, ipotizzandola pari all'altezza del suo corpo, e suddivisibile in base a rapporti ben precisi. Vitruvio definisce infatti il suo intero sistema di proporzioni mediante frazioni dell'altezza totale del corpo: un cubito corrispondente a 1/4 dell'altezza del corpo, un piede equivalente a 1/6, una spanna a 1/8, un palmo di mano a 1/24 e un dito a 1/96. Tale segmentazione segue il sistema duodecimale in vigore all'epoca che di norma funziona in base a frazioni con un denominatore pari:  $1/2$ ,  $1/4$ ,  $1/6$ ,  $1/8$ ,  $1/16$  ecc. Si tratta di un sistema semplice, ma approssimato, come è evidente per la lunghezza del piede che mal coincideva con 1/6 dell'altezza. Leonardo, quindi, per evitare di avere parti del corpo sproporzionate lo 'corregge'. Così la lunghezza del piede è posta pari a 1/7 dell'altezza del corpo.

A questo punto è possibile procedere nell'analisi della corrispondenza tra sistema grafico e sistema proporzionale.

Innanzitutto, va notato come le proporzioni proposte nel testo siano tutte rigorosamente rispettate (entro l'accuratezza possibile servendosi degli strumenti utilizzati da Leonardo o da qualsiasi altro disegnatore dell'epoca) per quanto riguarda il sistema di suddivisione dell'altezza dell'uomo (Fig. 15), così come la partizione dell'ingombro trasversale determinato dall'apertura delle braccia, e della larghezza delle zone anatomiche significative della figura umana: articolazione clavicolare, spalle, busto e bacino (Fig. 16).

Nella maggior parte dei casi Leonardo raggiunge un'accuratezza che oseremmo definire superiore rispetto a quella messa in altre parti del lavoro, come il tracciamento del quadrato. Basti pensare al passaggio, nel suo testo manoscritto, in cui indica che "Le parti· che ssi truovano ·infra il me(n)to • e 'l naso, e 'l nasscime(n)to de' chapegli • e quel· de' cigli,· ciasscu(n)o spatio • p(er) sé è ssimile all'orecch[i]e e 'l terço • del volto"93. Su tale porzione del viso, che corrisponde a 1/10 dell'altezza complessiva, sono visibili infatti quattro segni, più o meno orizzontali, che la suddividono in tre parti all'incirca uguali tra di loro (Fig. 17), con un'imprecisione nella determinazione della singola parte quantificabile in circa quattro decimi di millimetro (valori di imprecisione tra -0,398 mm e +0,469 mm), cioè completamente trascurabile. Le poche inesattezze rilevabili, rispetto alle tolleranze proposte nel nostro lavoro, riguardano la distanza tra i segmenti verticali all'articolazione delle braccia ("La magio re • larg[h]eça • delle • spalli chontiene · in sé • la quarta parte dell'omo. · (Leo./Vitr. III. 1. 2; III. 1. 7) l51" <sup>94</sup>) con un piccolo errore di 0,7 mm; il segmento tracciato all'altezza della giugulare (a 1/6 dalla sommità del capo) pari a 1/8 dell'altezza con un'imprecisione di 1,1 mm; la distanza tra il segmento orizzontale all'altezza del mento e quello all'altezza del naso ("infra il me(n)to • e 'l naso"95), circa 0,5 mm. L'errore maggiore è di tipo angolare e riguarda la posizione dell'uomo inscritto nel

<sup>92</sup> Qui in particolare per comodità riprendiamo Zöllner, 2019.

<sup>93</sup> Di Teodoro, 2019.

<sup>94</sup> *Ibidem*.

<sup>95</sup> *Ibidem*.

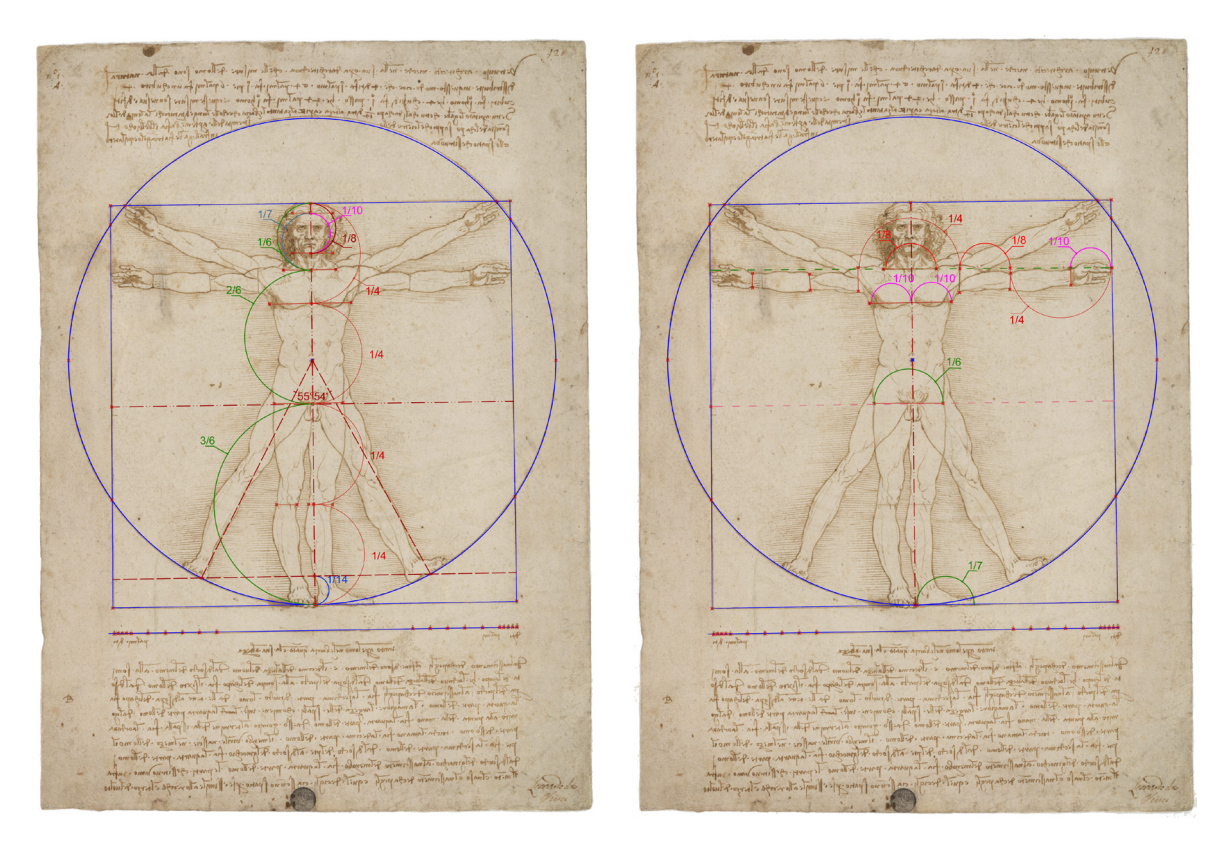

Figg. 15-16 - Partizione dell'altezza dell'uomo (*a sinistra*) e della larghezza dell'uomo a braccia aperte (*a destra*).

cerchio le cui gambe dovevano formare un triangolo equilatero con la base. La riduzione di 1/14 dell'altezza, nel disegno di Leonardo determina una figura che ha un angolo al vertice (all'ombelico) di 56°8', cioè differente di più di tre gradi rispetto al valore che dovrebbe avere. Questo errore è certamente trascurabile percettivamente ma costruttivamente è rilevante perché il disegno del triangolo equilatero era per Leonardo un fondamento del mestiere e certamente all'epoca ne sapeva padroneggiare la costruzione. Oltre

a vari triangoli equilateri disegnati correttamente in vari manoscritti, lo testimonia una nota del Codice Trivulziano<sup>96</sup>, databile negli anni precedenti a quelli del nostro disegno che indica il possesso di un libro d'abaco dove questo problema era certamente trattato e risolto97. L'errore nella sua esecuzione secondo noi è imputabile alla circostanza già indicata per cui Leonardo disegnò l'uomo nel cerchio successivamente. A quel punto tutto doveva tornare e quindi, la qualità percettiva del disegno fu preferita a quella numerica, come

<sup>96</sup> Leonardo Da Vinci, Codice Trivulziano, 1478-1493 ca., Biblioteca Trivulziana, Castello Sforzesco di Milano, fol. 3r.

<sup>97</sup> Il possesso del libro da parte di Leonardo ricomparirà nei due più lunghi elenchi di libri che si ritrovino nei suoi manoscritti: l'elenco del f. 559 r-a del Cadice Atlantico databile al 1495 e quello del Codice Madrid II (c. 4r), a testimoniare il fatto che Leonardo l'aveva sempre tenuto con sé come fonte base, similmente a quanto avvenuto agli ingegneri civili della nostra generazione e di quella precedente che sempre hanno conservato sul proprio tavolo di lavoro il trattato di *Scienza delle costruzioni* di Odone Belluzzi (Bologna: Zanichelli. 1966).

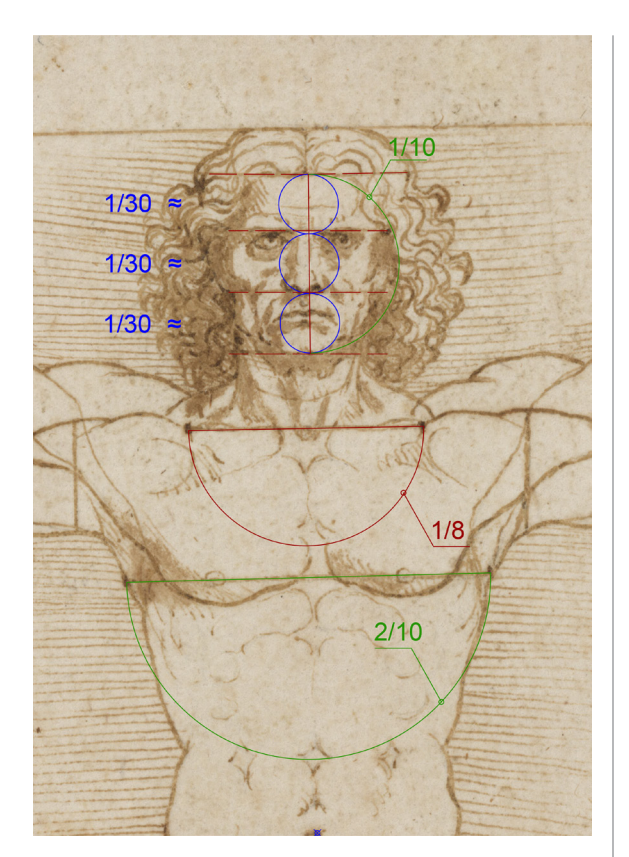

Fig. 17 - Partizione del viso.

conferma anche l'assenza di ogni operazione di costruzione sul foglio e il fatto che l'indicazione della geometria delle gambe aperte fu inserita come ultima nota, forse non prevista nemmeno al momento della loro stesura, perché, come già fatto notare da vari autori, occupa uno spazio di risulta, andando pure ad interferire con la figura del cerchio.

Sono da notare poi alcuni proporzionamenti realizzati graficamente, ma non annotati per iscritto, come l'indicazione della lunghezza del segmento in corrispondenza dell'inguine. Tale segmento corrisponde alla larghezza dei fianchi ed è disegnato di una quantità che corrisponde ad 1/6 dell'altezza complessiva dell'uomo (Fig. 16).

Veniamo quindi alla determinazione della posizione del centro del cerchio.

Leonardo non ne specifica esplicitamente la posizione, ma la indica come alla quota dell'*ombelico*, un luogo anch'esso non posizionato, ma qualificato semplicemente come "centro delle estremità delle aperte membra". Varie ipotesi sono state avanzate negli ultimi anni per ricostruire gli elementi mancanti per determinare l'ubicazione del centro del cerchio, nessuna decisiva. La verifica su molte di esse e il confronto con le conoscenze documentate e le costruzioni presenti in altri disegni/dipinti ci mostrano come più plausibili le due proposte dalla Manenti Valli98 (una definita 'costruzione geometrica indiretta' e la seconda, semplicemente 'geometrica', basata sul rapporto aureo) (Fig. 18) e quella indicata da Marco Virginio Fiorini99, basata sulla quadratura (Fig. 19), entrambe tecniche ampiamente nel bagaglio tecnico di Leonardo. La costruzione che utilizza il rapporto aureo costruito su un quadrato è, infatti, frequentemente ritrovabile già nelle prime opere di Leonardo come l'*Annunciazione* e l'*Adorazione dei Magi*100, mentre la procedura per suddivisione ricorsiva del

<sup>98</sup> Manenti Valli, 2011, pp. 92-03 e pp. 94-95.

<sup>99</sup> Fiorini, 2019.

<sup>100</sup> Le opere sono: Leonardo da Vinci, *Annunciazione*, 1472 ca., olio su tavola, 900x2220 mm, Firenze, Le Gallerie degli Uffizi, inv. 1618(1890); Leonardo da Vinci, *Adorazione dei Magi*, 1482 ca., disegno a carbone, acquerello di inchiostro e olio su tavola, 2440x2400 mm, , Firenze, Le Gallerie degli Uffizi, inv. 1594(1890). Sull'uso del rapporto aureo nella loro ideazione cfr. rispettivamente: Manenti Valli, Franca, "Geometrie vinciane: lettura metrica dell'Annunciazione" *Arte cristiana*, 96(2008), pp. 385-398; Bellucci, Roberto e Castelli, Ciro e Ciatti, Marco e Frosinini, Cecilia e Riitano, Patrizia e Santacesaria, Andrea, "L'Adorazione dei Magi di Leonardo da Vinci. Il restauro di un dipinto non finito." In *Il cosmo magico di Leonardo L'Adorazione dei Magi restaurata*, Schmidt, Eike, Ciatti, Marco, Parenti, Daniela (eds.), Firenze: Giunti, 2017, pp. 34-73.

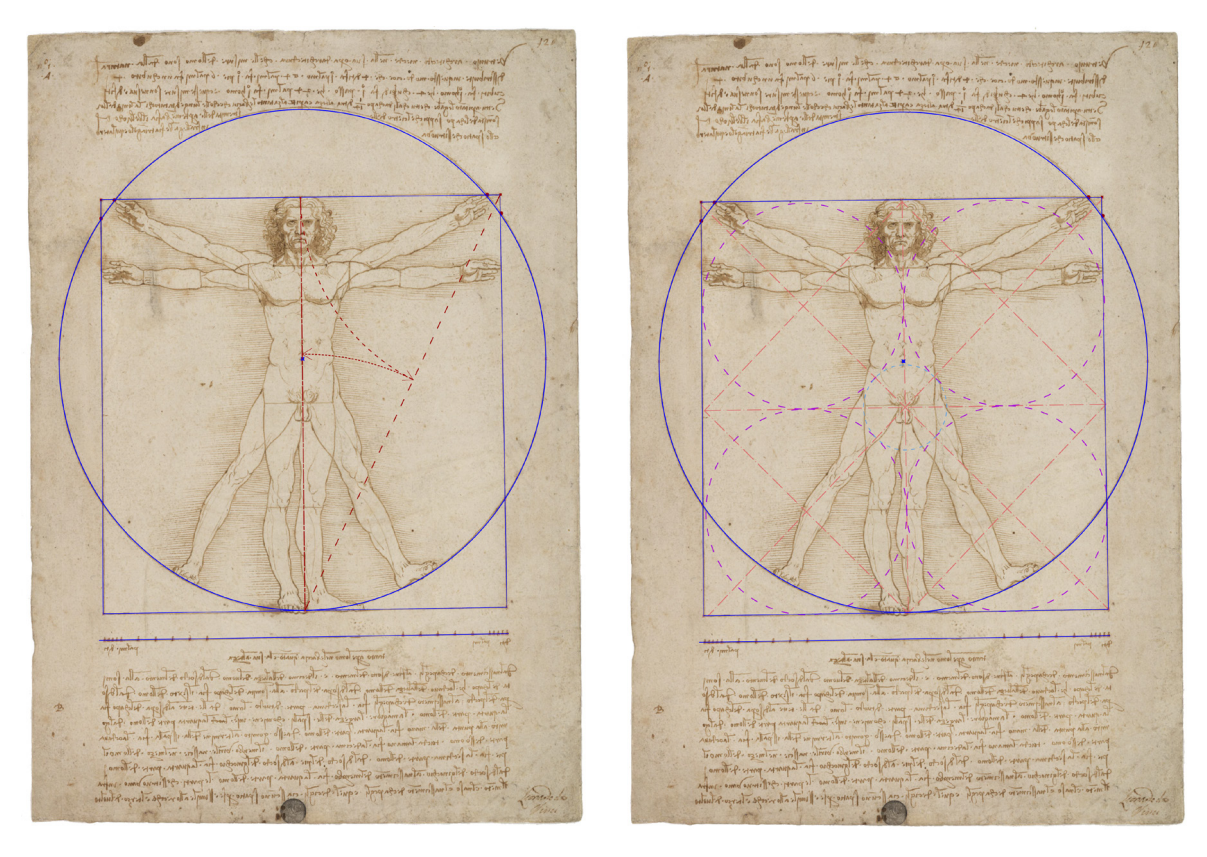

Figg. 18-19 - Determinazione della posizione del centro secondo la costruzione geometrica di Franca Manenti Valli (*a sinistra*) e secondo Fiorini (*a destra*).

quadrato era una tecnica comune agli artisti dell'epoca.

I tre procedimenti ipotizzati, pur essendo tutti costruiti a partire dal quadrato ma basandosi su regole costruttive differenti, determinano punti distinti, non solo geometricamente, ma anche topograficamente rispetto alla posizione in cui nel disegno di Leonardo è collocato l'ombelico, ovvero dove è presente il foro di maggiori dimensioni usato per il tracciamento del cerchio. Il secondo procedimento formulato da Franca Manenti Valli, ad esempio, che ci pare quello più vicino agli elementi presenti sul disegno e forse anche quello più in linea con

le costruzioni che Leonardo utilizza negli anni precedenti, presenta infatti una approssimazione al foro presente sul foglio di 1,6 mm, determinando un centro del cerchio appunto più in alto rispetto al foro esistente di questa quantità, dando luogo a una di quelle che la stessa Manenti Valli chiama 'im-perfezione vinciana'101 tra 'circonferenza e centro derivati dalla esatta costruzione geometrica' e 'circonferenza e centro del grafico vinciano<sup>'102</sup>. Analogo è il risultato che si ottiene secondo la costruzione ipotizzata da Fiorini, che individua un'ubicazione del centro che cade al di sotto dell'ombelico e ad una distanza di 1,0 mm. (Fig. 20).

<sup>&</sup>lt;sup>101</sup> Manenti Valli, 2011, pp. 74-75 e p. 95.

<sup>102</sup> *Ivi*, p. 75.

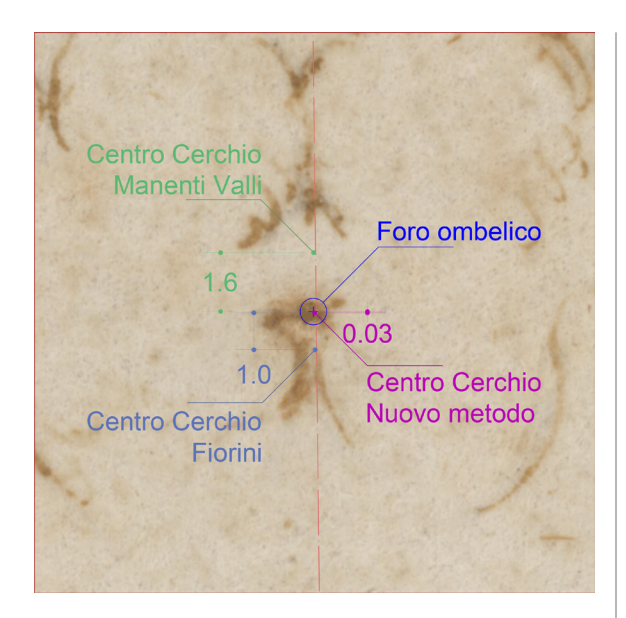

Fig. 20 - Posizioni dei centri del cerchio secondo differenti costruzioni e le relative distanze dal foto dell'ombelico.

Tali imprecisioni – o errori – potrebbero essere certamente dovute al tracciamento delle varie costruzioni geometriche del disegno, ma, raffrontate alla accuratezza delle altre costruzioni degli elementi fondamentali del disegno, risultano di un ordine di grandezza superiore. Esemplificativamente, imprecisioni nel tracciamento del cerchio nel disegno di Leonardo sono state individuate nel corso di numerosi studi, e pertanto la figura geometrica tracciata nel foglio non può essere definita come il luogo geometrico dei punti di un piano equidistanti da un punto fisso detto centro. A riprova di tale evidenza, il ridisegno del cerchio tracciato per tre punti (punti di quadrante sinistro, inferiore e destro tracciati sul cerchio del disegno) si discosta nel punto di quadrante superiore dal cerchio tracciato sul foglio di circa 0,6 mm, e la distanza tra l'ombelico e il centro del cerchio così tracciato è pari a 0,3 mm. Tuttavia, queste imperfezioni sono al massimo della metà di quelle che nascono dalle costruzioni analizzate.

Inoltre, se Leonardo avesse seguito il *processing* proposto dai Fiorini e dalla Manenti Valli ne sarebbero dovute rimanere le tracce sul foglio. Invece queste non ci sono per nessuna delle due costruzioni. Ad esempio, nel caso della costruzione 'geometrica' della Manenti sarebbe dovuto apparire un foro prodotto dalla punta del compasso su uno dei lati del quadrato destro o sinistro poco sotto (circa 2 mm) l'intersezione inferiore del quadrato col cerchio. Questo foro non esiste. Invece risulta completamente congruente con quel che appare sulla superficie della carta l'adozione, da parte di Leonardo, di una costruzione semplificata e pratica, ovvero quella basata sulla partizione in simmetria ternaria. Tale ipotesi, praticamente insondata fino ad ora, risulta peraltro essere ampiamente suffragata, oltreché dalla topografia del foglio, dal risultare completamente congruente col modo di operare proposto da Leonardo nella parte testuale, cioè per proporzioni. Così Leonardo avrebbe posizionato anche il centro del cerchio semplicemente utilizzando un metodo basato sulla suddivisione in sei parti di un segmento. La definizione della quota della fossetta giugulare sull'asse del corpo umano ("dal di sop(r)a • del pecto • alla • somità • del chapo • fia • il sexto • dell'omo"), è ben più che la semplice posizione di un punto, ma riguarda una partizione dell'intera altezza del corpo dell'uomo basata sulla regola della simmetria ternaria ovvero secondo tre segmenti tra loro proporzionali: il primo dalla sommità del capo alla giugulare (pari a 1/6 dell'altezza complessiva); il secondo da questa al genitale pari a 1/3 (ovvero 2/6) dell'altezza; il terzo, dal genitale a terra, pari a 1/2 (ovvero 3/6) dell'altezza, il che equivale alla somma dei due precedenti.

Per realizzare questa suddivisione Leonardo, attendibilmente e in maniera semplice e pra-

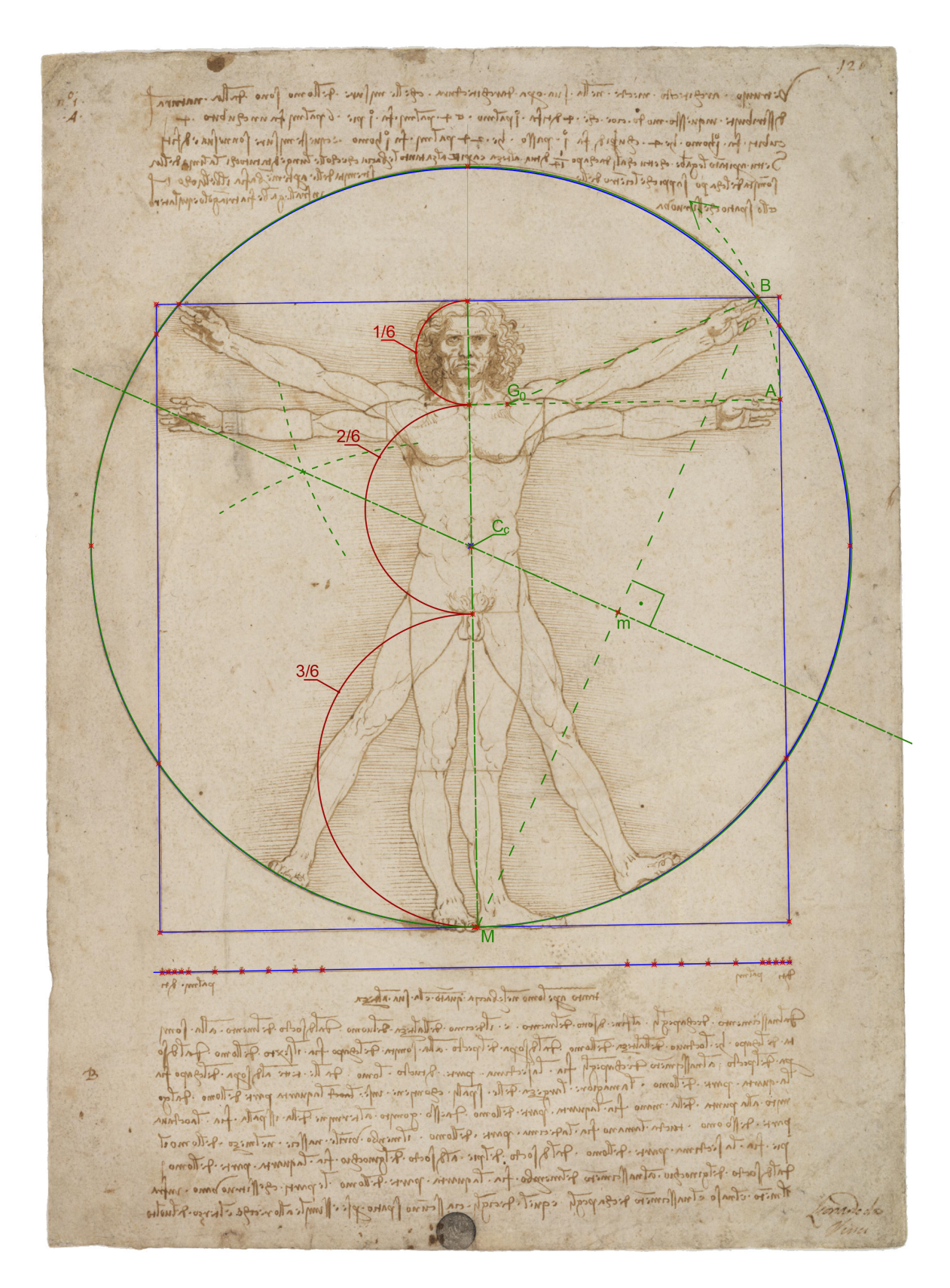

Fig. 21 - Determinazione della posizione del centro del cerchio applicando la regola della simmetria ternaria.

tica, può aver fatto ricorso all'applicazione del teorema di Talete ai triangoli simili per suddividere un segmento di qualsiasi lunghezza in un numero *n* di parti uguali. La dimostrazione di tale teorema era infatti certamente presente nel libro d'abaco in suo possesso, come nella copia degli *Elementa* di Euclide documentata nella lista dei libri della sua biblioteca di qualche anno più tardi<sup>103</sup>, e, ancora, può averne avuto conoscenza tramite l'amico Fazio Cardano. La suddivisione, ma qui avanziamo un'ipotesi ben più ardita non essendocene traccia sui manoscritti di Leonardo, potrebbe essere stata ottenuta anche in modo differente, cioè servendosi di uno strumento. Questo poteva essere un esemplare in dimensione ridotte dello strumento creato da Leon Battista Alberti per misurare di un corpo, l'*exempeda.* Era questo un regolo variabile in lunghezza poiché coincidente con l'altezza del soggetto da misurare e graduato secondo la suddivisione formulata nel *Libro terzo* del *De Architectura* da Vitruvio, cioè sei *piedi* che Alberti pone a base di quello che egli stesso definisce 'un metodo razionale' per la misurazione in proporzioni del corpo<sup>104</sup>. Si è visto all'inizio di questo scritto come l'*Uomo vitruviano* potesse essere il progetto per il frontespizio di un trattato di scultura ispirato dalle teorie di Alberti e come le misure dell'intera figura utilizzano le tavole di dimensionamento degli uomini del *De Statua*, perché quindi non utilizzare anche gli strumenti indicati nel trattato?

Ma il posizionamento del segmento in corrispondenza della giugulare (posto quindi in corrispondenza del primo sesto e in cui, come abbiamo visto è presente una depres-

<sup>103</sup> Codice di Madrid II, f. 3 r,

sione nel foglio) è anche quello da cui può prendere avvio la costruzione per la determinazione della posizione dell'ombelico, ovvero del centro del cerchio (Fig. 21). In corrispondenza del punto della giugulare Leonardo traccia un segmento orizzontale pari a 1/8 dell'altezza. Facendo centro con il compasso sull'estremità di tale segmento  $(G_0)$  e con apertura fino al punto (A) di intersezione del suo prolungamento con il lato verticale del quadrato possiamo tracciare un arco che, dal punto in cui il dito medio della mano sinistra tocca il quadrato, interseca il lato superiore del quadrato. Dal punto (B) così determinato (ovvero dove le dita estese della mano, una volta ruotato il braccio, si trovino allineate con la sommità del capo) si traccia il segmento che lo congiunge con il punto mediano (M) del lato inferiore del quadrato; costruito il suo asse esso va ad intersecare l'asse mediano verticale della figura, determinando la posizione del centro del cerchio  $(C<sub>c</sub>)$ , ovvero dell'ombelico. La distanza tra il foro in corrispondenza dell'ombelico e il centro del cerchio ottenuto con tale costruzione risulta essere pari a 0,03 mm (Fig. 20), ovvero di un ordine di grandezza inferiore al tratto più sottile tracciato da Leonardo nel disegno, e pertanto praticamente irrilevante.

#### Ricalchi e copie

Paola Salvi nel suo bel saggio *L'Uomo vitruviano: il piede, il centro del corpo, il dibattito Bossi-Verri e una copia di Andrea Appiani*105 ben inquadra il tema delle copie del disegno di Leonardo ripartendo dalla disamina che Giuseppe Bossi conduce sulle teorie proporzio-

<sup>104</sup> Cfr. Salvi, 2012, *passim*; Salvi, 2020, pp. 38, 40.

<sup>&</sup>lt;sup>105</sup> Salvi, 2020.

nali coeve a Leonardo che indica come egli "più profondamente di ogni altro investigando i principj e la ragion vera delle misure, si accorse che tale studio voleva essere considerato diversamente che nol fu per coloro che in esso il precedettero"106. In questa ottica il pittore bustocco riporta sul *Libro quarto* la parte dedicata alle *Opinioni di Leonardo intorno alle proporzioni del corpo umano* (da p. 202), elegantemente illustrata dall'incisione dell'*Uomo vitruviano* in scala 1:1, realizzata da Giuseppe Longhi, definita come 'la tavola della misura generale dell'uomo'.

Le motivazioni di Bossi ben spiegano il grande interesse che stava nascendo per il disegno: non solo documentazione delle proporzioni vitruviane, ma anche dimostrazione della bellezza dell'anatomia umana.

Da questo tipo di considerazioni nascono le copie del disegno di Leonardo che nel giro di pochi anni si susseguono: quella già citata dell'incisore Carlo Giuseppe Gerli pubblicata nel 1784; quella realizzata da Andrea Appiani, realizzata circa tra il 1795 e il 1810, conservata oggi nel Gabinetto Disegni e Stampe dell'Accademia di Brera a Milano e riscoperta di recente da Paola Salvi e Chiara Palandri<sup>107</sup>; quella di Carlo Amati nelle collezioni del Castello Sforzesco<sup>108</sup>, datata 1795, e quella attribuita a Giuseppe Bossi oggi conservata nella collezione Carnaghi a Busto Arsizio<sup>109</sup>. Per la descrizione di tutti questi disegni e della loro vicenda comune rimandiamo

al già citato saggio della Salvi, focalizzando qui sulle modalità di realizzazione delle copie di Gerli e Appiani.

Carlo Giuseppe Gerli nel 1782 nel fornire le motivazioni dell'opera racconta di avere già copiato molti disegni "[…] con tutta l'esattezza […] adoperando una carta renduta, per mezzo di certa vernice, diafana al par del vetro, e lucidandoli colla maggior diligenza; e in simil modo promettevami di presto copiare il restante. L'inciderli poi sul rame, trattandosi di semplici contorni, era lavoro più faticoso che difficile per chi aveasi saputi ben disegnare sulla carta". Gerli dunque ricalca l'originale con una carta trattata, 'lucidata', secondo una procedura già descritta da Cennino Cennini<sup>110</sup> e che è utilizzata anche da Andrea Appiani per il suo *Uomo vitruviano*. Il disegno è realizzato con una matita nera assai morbida, con limitati rinforzi a inchiostro sul volto. L'*overlay* digitale con l'originale di Leonardo ne mostra la diretta discendenza, sia per la completa coincidenza dei lineamenti del corpo, sia per la perfetta corrispondenza del cerchio e circa del quadrato (non perfettamente ortogonale come l'originale, ma in modo differente), sia per la presenza nello stesso punto del foro del compasso sull'ombelico (Figg. 22-24)<sup>III</sup>. Come rileva Paola Salvi in un contesto più ampio che comprende altri due disegni di origine lombarda, la copia di Appiani su carta impregnata impone di riconsiderare talune

<sup>&</sup>lt;sup>106</sup> Bossi, 1810, p. 203.

<sup>107</sup> Sul disegno cfr. Palandri, Chiara e Ferraro, Simone, "Studio di un lucido di Andrea Appiani tratto dall'Uomo vitruviano di Leonardo: analisi della tecnica e dei materiali a partire da un intervento di restauro." In Salvi, Mariani, Rosa, 2020, pp. 63-74; Salvi, 2020.

<sup>108</sup> Gabinetto dei Disegni, inv. b 100.

<sup>109</sup> Collezione Carnaghi, Busto Arsizio.

<sup>&</sup>lt;sup>110</sup> Cennini, 2003, pp. 77-79.

<sup>111</sup> Apollonio, Fabrizio Ivan e Gaiani, Marco, "Digitalizzare l'Uomo vitruviano." In Salvi, Mariani, Rosa, 2020, pp. 55-62.

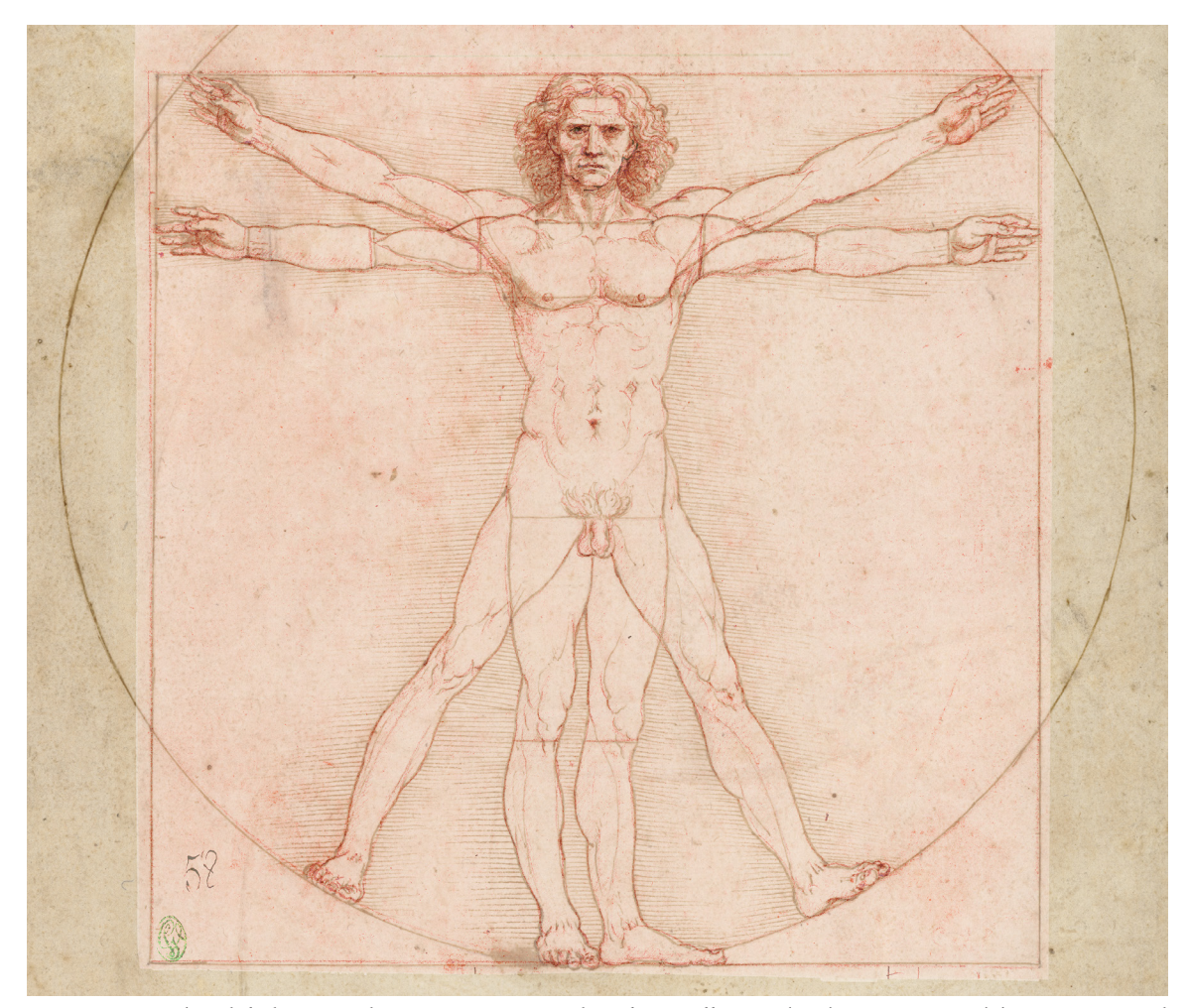

Fig. 22 – *Overlay* del disegno di Appiani in pseudocolori sullo *Studio di proporzioni del corpo umano* di Leonardo

ipotesi inerenti tracce sul disegno originale di Leonardo (fori, depressioni, solchi).

Innanzitutto i fori. Questi sono solitamente attribuiti alla costruzione originaria o alla copiatura da parte del Bossi o dell'incisore Longhi. Sebbene di Bossi esista solo la copia ingrandita in collezione Carnaghi già citata e quindi nulla di certo possa essere affermato, apparirebbe strano un processo di copiatura diverso da quello di Gerli e Appiani tramite 'lucido'. Quindi il solo foro imputabile a tutte queste copiature è quello relativo al centro dell'ombelico, necessario per tracciare il cerchio con un compasso. E questo ben spiega il motivo delle sue misure 'fuori scala' sull'originale rispetto a quelle degli altri fori. La ripetuta inserzione della punta del compasso nel foro lo aveva allargato inevitabilmente. Sempre la copiatura per lucidatura rende estranei a queste repliche gli altri segni sul foglio di Leonardo: depressioni e solchi. Utilizzando questa tecnica la ripassatura dell'originale con una punta cieca era non solo inutile, ma dannosa perché poteva danneggiare la superficie del foglio ed ostacolare i tracciamenti e i ricalchi. Analogamente erano del tutto inutili ulteriori fori, puri accidenti per il disegnatore.

Nel caso della copia di Appiani poi è possibile osservare come, mentre i contorni e i

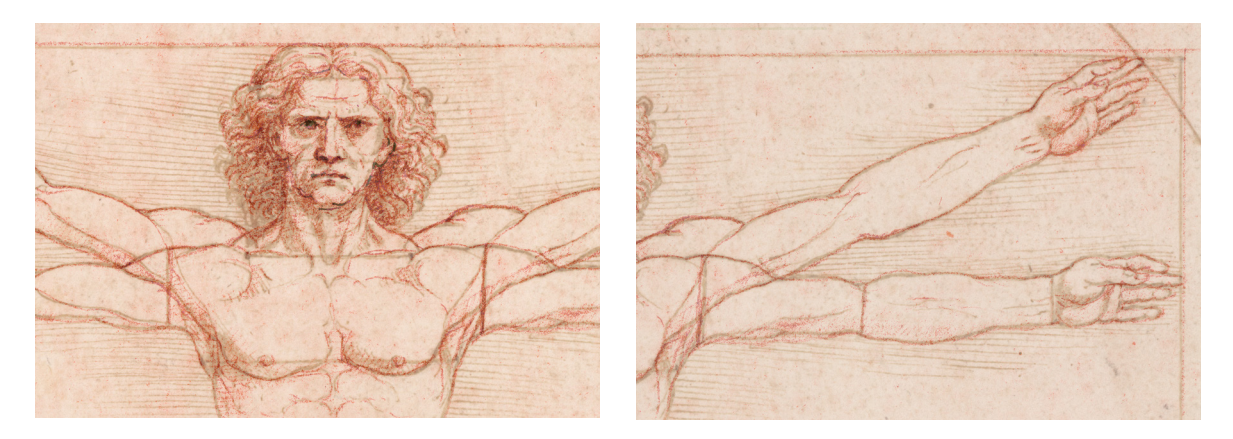

Figg. 23-24 - *Overlay* del disegno di Appiani in pseudocolori sullo *Studio di proporzioni del corpo umano*  di Leonardo dettaglio della testa e del busto (*a sinistra*) e del braccio sinistro (*a destra*).

segni della figura sono perfettamente corrispondenti a quelli di Leonardo, e quindi ricalcati, il quadrato, tracciato con la riga, risulti un po' sbilenco rispetto all'originale proprio perché realizzato ex-novo, risultando in una non perfetta corrispondenza con l'originale. Infine, è certo che il disegno di Appiani non era fissato al disegno sottostante. Non solo non presenta fori ma ha parti lievemente traslate rispetto al foglio oggi a Venezia, segno del fatto che nessun sistema di bloccaggio era stato messo in atto.

Rimane però certa, a nostro avviso, come indicato sul catalogo della mostra *Leonardo. L'Uomo vitruviano fra arte e scienza* del 2009 da Annalisa Perissa Torrini, e come confermato dalla procedura di tracciamento di Leonardo ricostruita da noi sopra, l'appartenenza di altri segni, come il solco largo che delinea la figura o alcuni punti di compasso, ad operazioni di copiatura per trasposizione, come dimostrano i fori all'intersezione di cerchio e quadrato, inutili per la costruzione originaria, ma comodi per trasferire il disegno di Leonardo su un altro foglio, al pari del solco che delimita la figura più larga dei restanti<sup>112</sup>.

Questo riapre varie questioni inerenti ai segni presenti sul foglio: chi ha ripassato con una punta la *silhouette* dell'*Uomo* più famoso al mondo? Chi ha realizzato le numerose depressioni che si trovano sul disegno? Infine, chi ha praticato molti dei fori sul foglio? E a cosa dovevano servire tutti questi segni?

<sup>112</sup> Perissa Torrini Annalisa, "L'uomo armonico e la geometria della Natura." In Perissa Torrini, 2009, pp. 23-56, pp. 47-48.